# **UNIVERSIDADE DE BRASÍLIA FACULDADE DE TECNOLOGIA DEPARTAMENTO DE ENGENHARIA ELÉTRICA**

# **SOLUÇÃO DE QUALIDADE DE SERVIÇO FIM-A-FIM EM REDES METROPOLITANAS HETEROGÊNEAS**

# **LEONCIO REGAL DUTRA**

# **ORIENTADORA: CLÁUDIA JACY ABBAS BARENCO**

# **DISSERTAÇÃO DE MESTRADO EM ENGENHARIA ELÉTRICA**

**PUBLICAÇÃO: PPGENE.DM – 331 A/2008 BRASÍLIA/DF: 02 – 2008**

# **Livros Grátis**

http://www.livrosgratis.com.br

Milhares de livros grátis para download.

### **FICHA CATALOGRÁFICA**

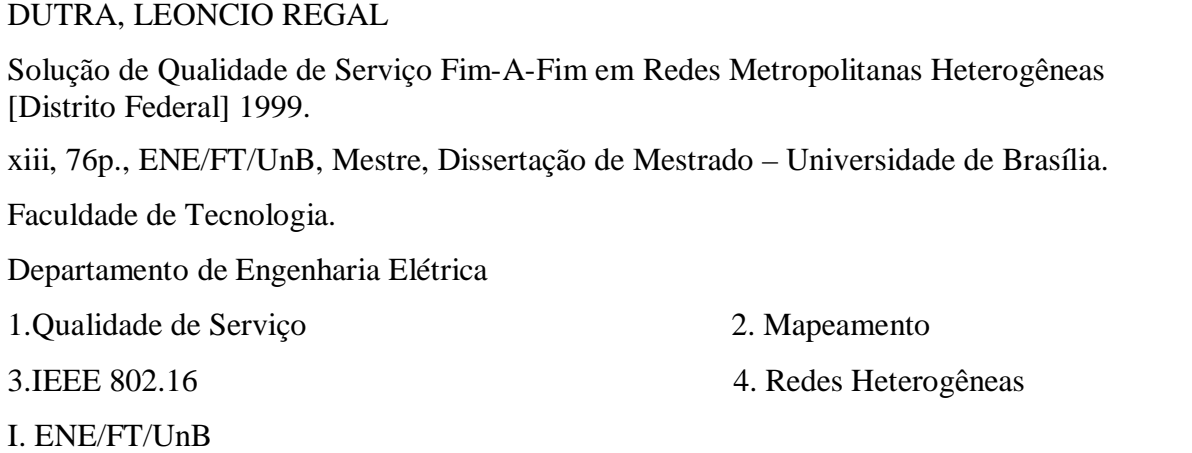

### **REFERÊNCIA BIBLIOGRÁFICA**

DUTRA, L. R. (2008). Solução de Qualidade de Serviço Fim-A-Fim em Redes Metropolitanas Heterogêneas. Dissertação de Mestrado em Engenharia Elétrica, Publicação PPGENE.DM – 331 A/2008, Departamento de Engenharia Elétrica, Universidade de Brasília, Brasília, DF, 76p.

## **CESSÃO DE DIREITOS**

AUTOR: Leoncio Regal Dutra.

TÍTULO: Solução de Qualidade de Serviço Fim-A-Fim em Redes Metropolitanas Heterogêneas.

GRAU: Mestre ANO: 2008

É concedida à Universidade de Brasília permissão para reproduzir cópias desta dissertação de mestrado e para emprestar ou vender tais cópias somente para propósitos acadêmicos e científicos. O autor reserva outros direitos de publicação e nenhuma parte dessa dissertação de mestrado pode ser reproduzida sem autorização por escrito do autor.

\_\_\_\_\_\_\_\_\_\_\_\_\_\_\_\_\_\_\_\_\_\_\_\_\_\_\_\_

Leoncio Regal Dutra

Rua 20 nº 324, apt. 103 - Centro. 74.020-170 Goiânia – GO – Brasil.

### **AGRADECIMENTOS**

Agradeço, inicialmente, a **Deus** por me ter dado vida, saúde e inteligência para poder conseguir um lugar junto à Sociedade Científica Brasileira e ocupá-lo.

A **Universidade de Brasília** pela chance de, após cursar diversas disciplinas que me embasaram tecnicamente, tivesse condições de produzir este trabalho.

Agradeço à professora **Doutora Cláudia Jacy Abbas Barenco** pela sua orientação segura, simples, eficiente e conclusiva, após me haver recebido de braços abertos como seu orientado, trabalhando passo-a-passo comigo na realização deste trabalho; também expresso aos professores do meu curso meus sinceros agradecimentos pelas tantas horas que os pertubei.

Aos meus amigos que me ajudaram em momentos de muita luta na Universidade e fora dela, principalmente **Georges Amvame Nze e Carlos Bon**. Não posso esquecer daquelas pessoas que torceram para que eu fracassasse a elas eu agradeço mais ainda porque graças a elas eu lutei mais ainda para provar que estavam erradas.

A uma pessoa muito especial, minha esposa **Juliana Teixeira Barbosa Dutra**. Durante o pouco tempo em que a encontrei e com ela convivi, passei a conhecê-la e admirá-la, e fazêla minha esposa foi uma conseqüência natural desde então. Você me dá tranqüilidade, apoio e esperança de um futuro sem espinhos como um constante perfume das rosas. Obrigado por existir e, principalmente, por existir junto a mim!

A **VERNET – Comunicação de dados** pela oportunidade de desenvolver essa dissertação com muita luta e determinação. Obrigado pela ajuda e paciência.

E, finalmente, a minha família; como deixar de agradecer aos meus irmãos, **Alecssandro e Tatiana** os apoios, os incentivos, as cobranças e tantas coisas a mais...; meus sobrinhos **Matheus e Nathália** fazem parte deste universo, meu pai **Leôncio** que sempre esteve ao meu lado fazendo com que eu entenda que a dificuldade é um obstáculo a ser vencido e minha mãe **Maria Antonieta**, esta principalmente com suas cobranças e com seus estímulos nem sempre compreendidos e bem aceitos; às vezes com um acréscimo de esforço físico de sua parte.

Dedicatória

Dedico todo este trabalho a minha mãe, **Maria Antonieta Regal Dutra**, pois não há em parte alguma do mundo outra pessoa que tenha maior direito de receber a dedicação do meu esforço do que ela.

### **RESUMO**

# **SOLUÇÃO DE QUALIDADE DE SERVIÇO FIM-A-FIM EM REDES METROPOLITANAS HETEROGÊNEAS.**

#### **Autor: Leoncio Regal Dutra**

**Orientadora: Cláudia Jacy Abbas Barenco** 

#### **Programa de Pós-graduação em Engenharia Elétrica**

#### **Brasília, Fevereiro de 2008.**

Este trabalho visa a implementação e análise de um ambiente formado por redes WiMAX e MetroEthernet. A rede WiMAX oferece acesso de banda larga sem fio com capacidade ampla de cobertura de transmissão para áreas dispersas. Essa rede, no entanto irá permitir a interconexão com redes MetroEthernet, com aplicabilidade principalmente para órgão públicos e de pesquisa, que proporcionam uma infra-estrutura óptica moderna e de alta velocidade com conexão de até 10Gbps.

O mapeamento aqui apresentado trata de uma implementação de Qualidade de Serviço (QoS) baseada na crescente demanda por banda para trafegar aplicativos como dados, vídeo e voz no cenário apresentado anteriormente.

O ambiente de teste implementado, condizente com a arquitetura de uma rede MetroEthernet e WiMAX, nos possibilitou obter métricas de configuração e mapeamento de Qualidade de Serviço (QoS) para as futuras redes da INFOVIA. Os resultados obtidos foram amplamente positivos baseados nas métricas de Qualidade de Serviço.

Até a elaboração deste trabalho não existe um estudo teórico e prático das características de tráfego de tempo real em redes WiMAX inter-conectando MetroEthernet no Brasil.

Palavras Chaves: WiMAX, Qualidade de Serviço, Mapeamento.

### **ABSTRACT**

# **MULTISTAGE FILTRATION APPLIED TO THE TREATMENT OF ALGAL LADEN WATERS: EVALUATION OF OPERATIONAL CONDITIONS**

#### **Author: Leoncio Regal Dutra**

**Supervisor: Cláudia Jacy Abbas Barenco** 

### **Programa de Pós-graduação em Engenharia Elétrica**

#### **Brasília, February of 2008.**

This work aims the implementation and analysis of an environment formed by WiMAX and MetroEthernet networks. WiMAX offers unwired broadband access with high capacity of data transmission for dispersed areas. This network, however will allow the interconnection of MetroEthernet, with public agencies and research centers, providing a modern optical infrastructure and high speed connection up to 10Gbps.

The mapping herein presented deals with an implementation of Quality of Service (QoS) based in the increasing demand for band to allow data, video and voice traffic previously presented in the above scenario.

The testbed deals with the architecture of a MetroEthernet and WiMAX network, which made possible obtaining new metrics for configuration and mapping of Quality of Service (QoS) for future INFOVIA networks. The results are widely positive and are based on QoS metric ones.

Until the elaboration of this work a theoretical and practical study of the characteristics of real time traffic in WiMAX interconnecting MetroEthernet networks in Brazil does not exist.

Keywords: WiMAX, Quality of Service, Mapping.

# **SUMÁRIO**

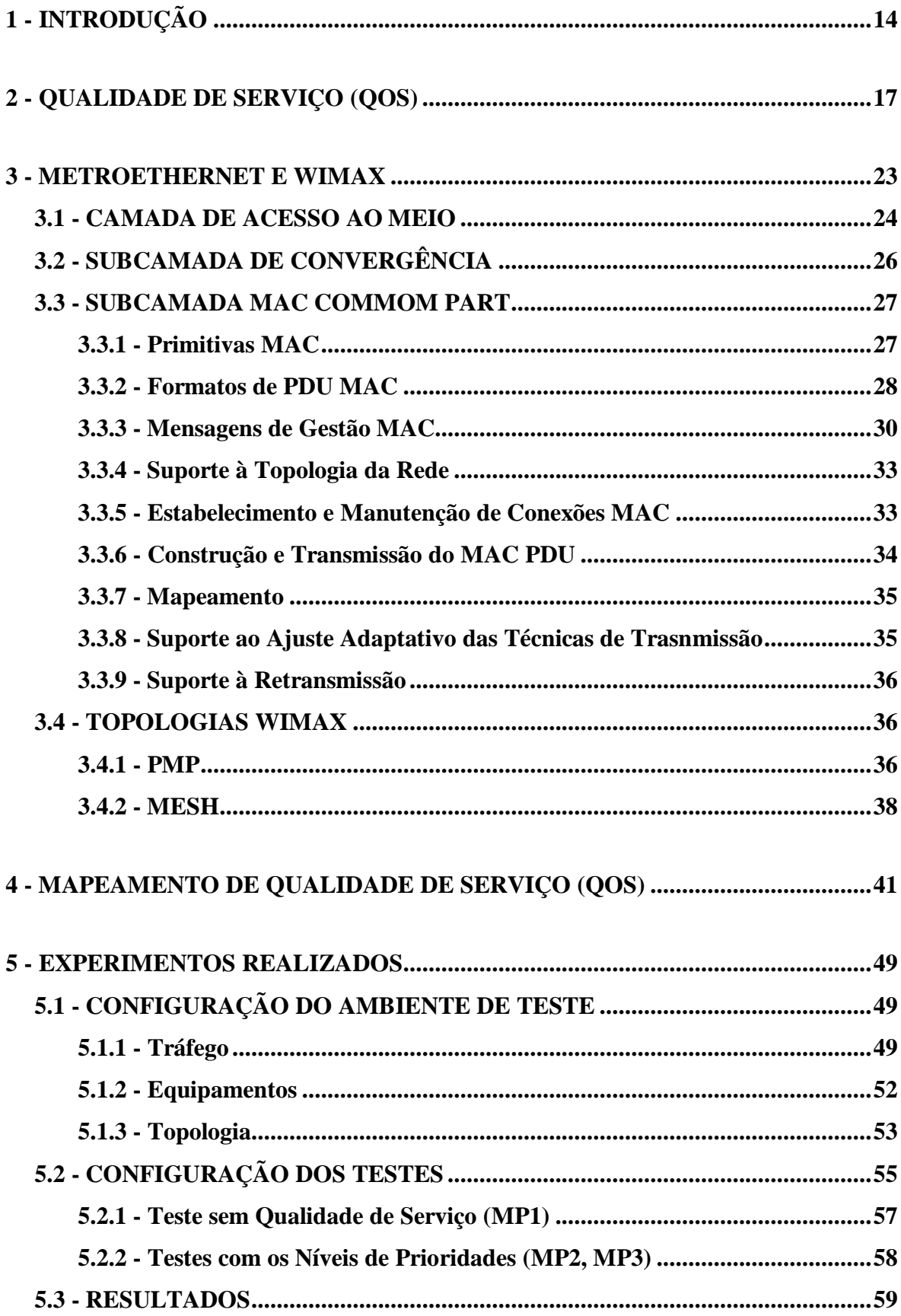

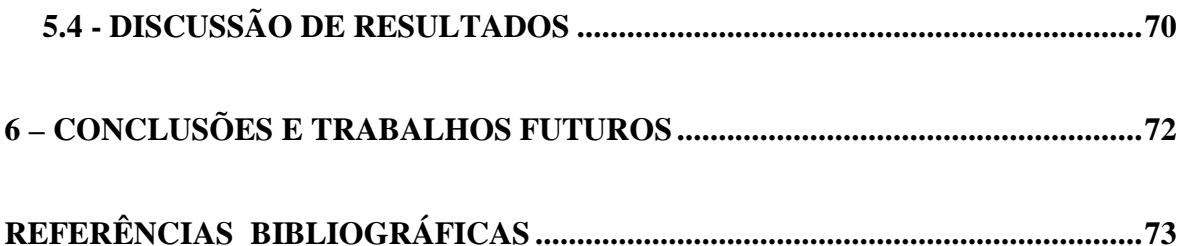

# **LISTA DE TABELAS**

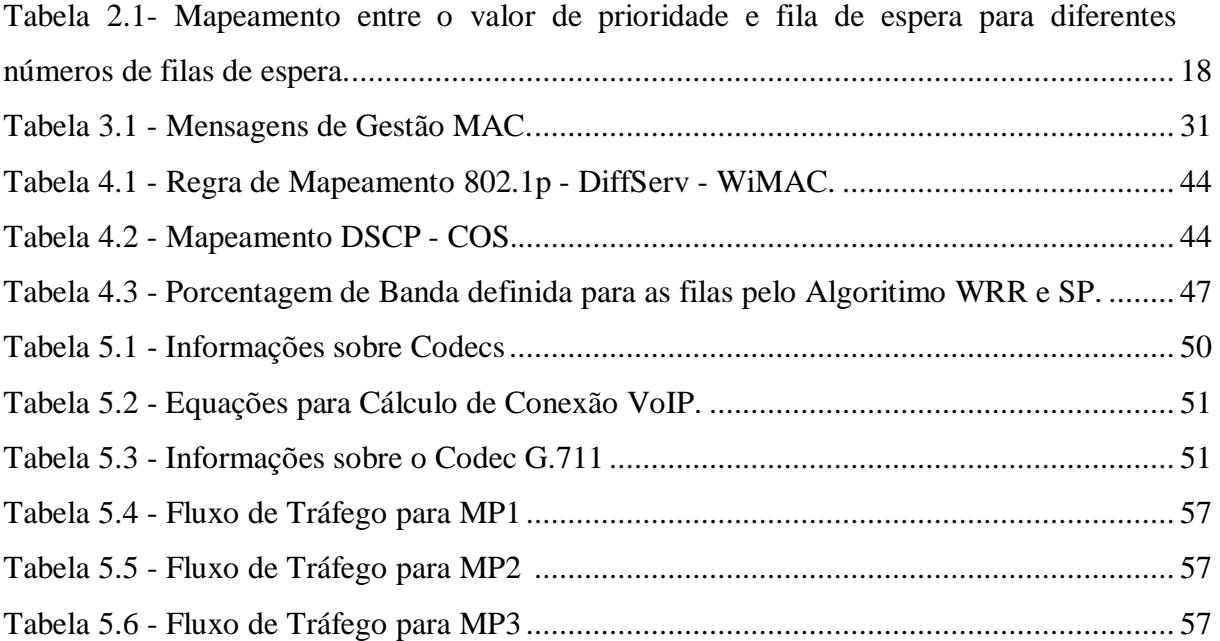

# **LISTA DE FIGURAS**

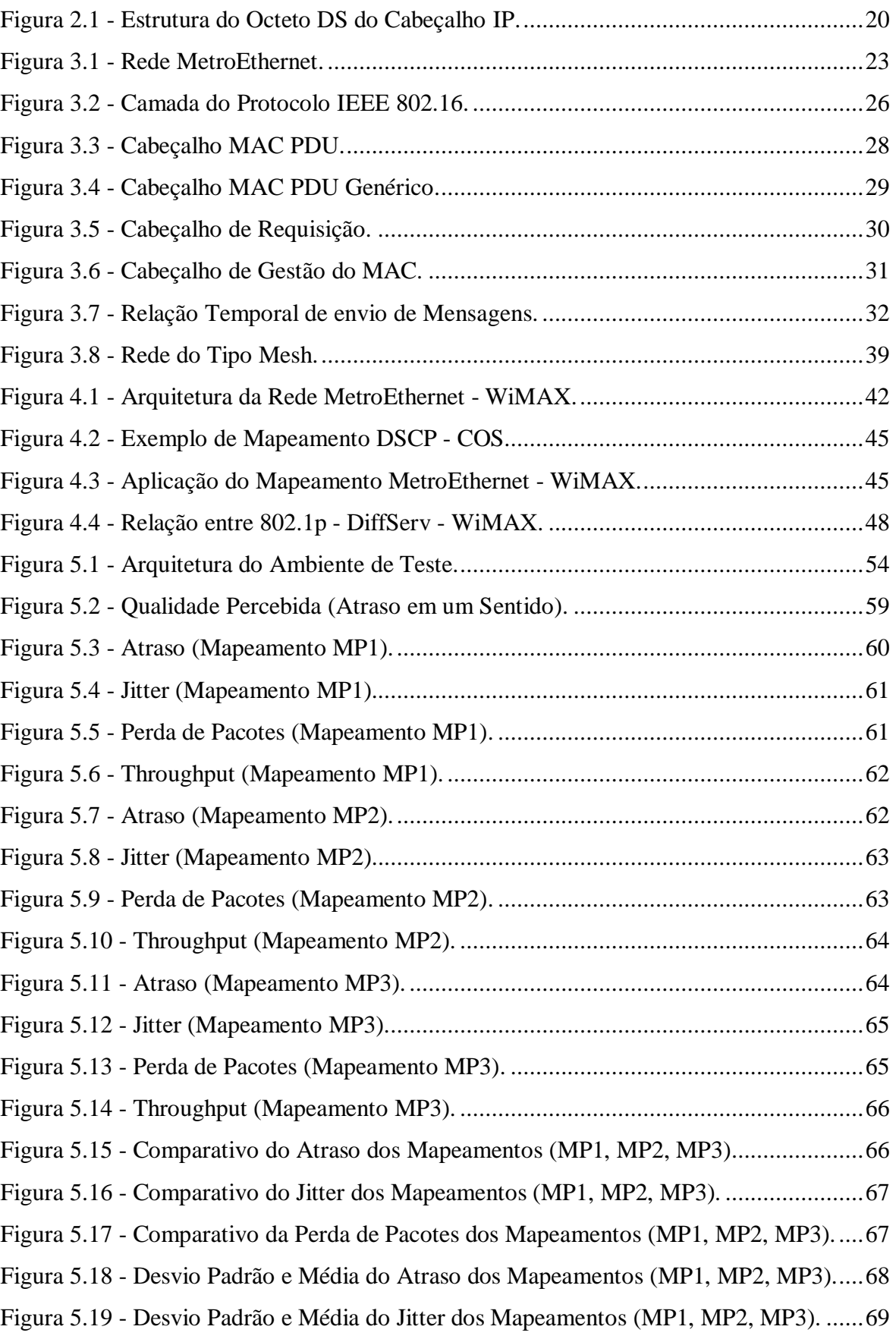

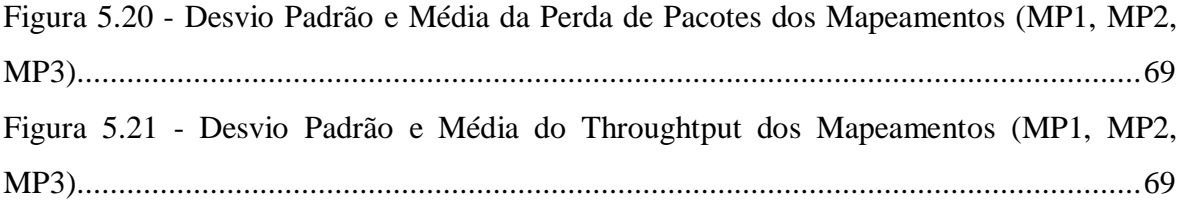

# **LISTA DE SÍMBOLOS, NOMENCLATURA E ABREVIAÇÕES**

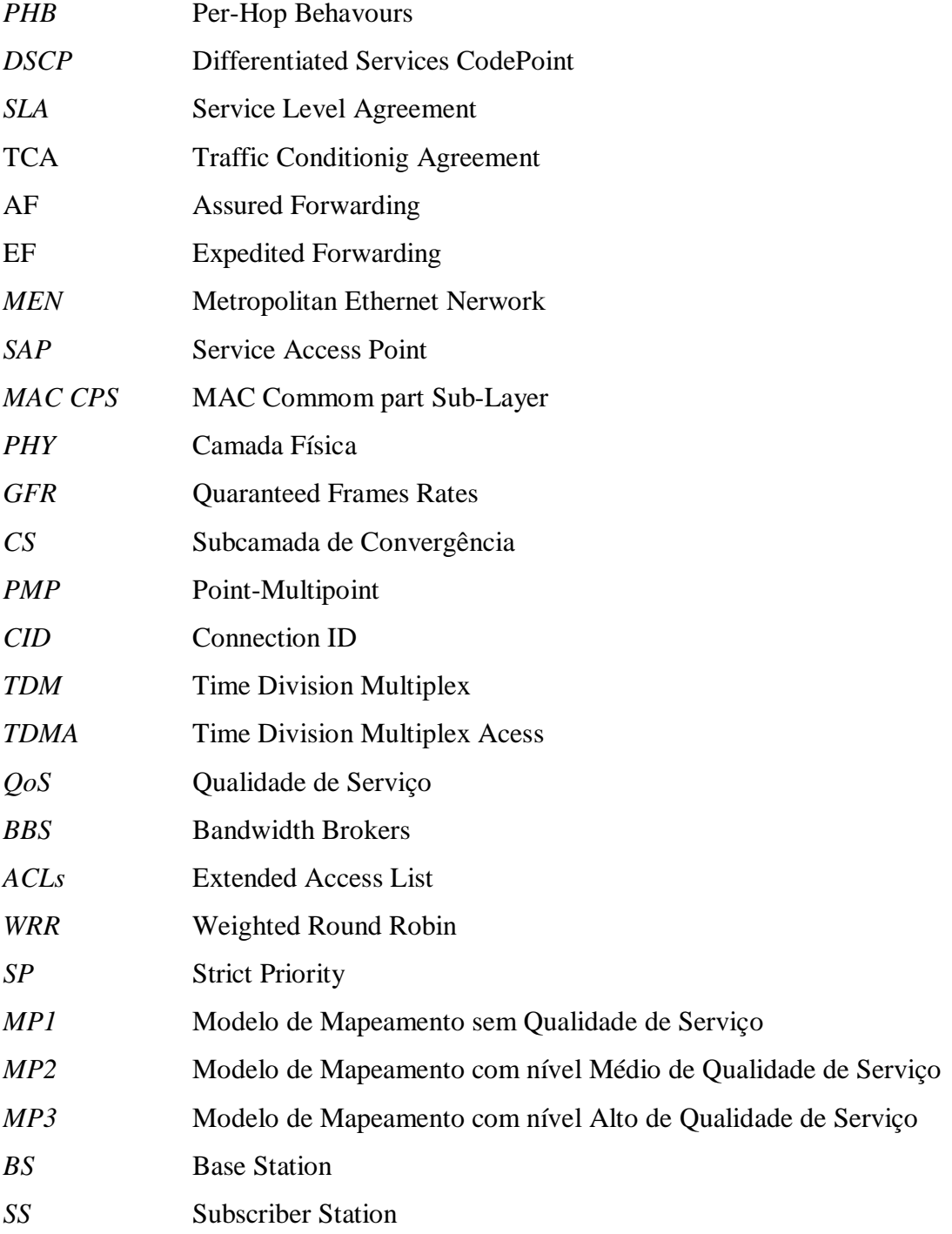

## **1 - INTRODUÇÃO**

O Brasil está presenciando uma mudança radical nas conexões de redes no ambiente metropolitano para órgãos públicos e de pesquisa. Das conexões de baixa velocidade, que na maior parte dos links trafegam a não mais de 10 Mbps para conexões que podem chegar a 10 Gbps. Serão criadas 27 redes metropolitanas, uma por capital, onde organismos públicos e de pesquisa irão dividir uma infra-estrutura óptica moderna e de alta velocidade.

Estas redes utilizam tecnologia óptica, com ativos de última geração com características e desempenho de equipamentos especializados para redes Gigabit Ethernet.

Embora pouco utilizado no mercado, o padrão de redes sem fio 802.16 está a caminho de revolucionar a indústria de acesso de banda larga sem fio oferecendo capacidade ampla de cobertura de transmissão para áreas metropolitanas e rurais, com visada ou com ela comprometida. Tal padrão, conhecido pela sigla WiMAX (Wordwide Interoperability for Microwave Access), vem sendo especificado pelo grupo do IEEE que trata de acessos de banda larga em áreas dispersas. Embora o WiMAX não crie um mercado novo, ele habilita a padronização da tecnologia em um volume econômico tal que permita reduzir custos e possibilitará um maior crescimento do mercado de comunicação sem fio. Experiências foram documentadas no evento WIMAX FORUM, na edição de outubro/2005, em Boston, onde uma rede com voz e dados foi montada em menos de 2 dias, para atender a demanda nas áreas devastadas pelos furacões no sul dos Estados Unidos.

O WiMAX é mais rápido e possui um alcance maior que o WiFi [29]. Por conta do seu largo alcance, o WiMAX tem o potencial de permitir que milhões de pessoas acessem a internet facilmente, utilizando tecnologia sem fio. Só para ter idéia, a cobertura de redes WiMAX é medida em kilômetros quadrados enquanto que a de redes WiFi é medida em metros quadrados.

Uma estação base WiMAX, poderá oferecer conexão de alta velocidade para residências e prédios comerciais a uma distância em torno de 50 kilômetros, ou seja, dependendo do tamanho da cidade, uma única antena pode cobrir toda a sua extensão, deixando toda a cidade dentro de uma WMAN (Wireless Metropolitan Area Network) promovendo uma

verdadeira mobilidade sem fio dentro dela, ao contrário dos hot-spots WiFi, onde é necessário estar "pulando"de um hot-spot para outro para permanecer conectado. O WiMAX supera bastante as limitações do WiFi provendo uma boa largura de banda, além da utilização de criptografia forte na transmissão de dados.

Com este cenário e com a crescente demanda por banda para trafegar aplicativos como dados, vídeo colaboração, voz e sinal televisivo, toda uma infra-estrutura com equipamentos utilizados na INFOVIA e modelos de mapeamento de Qualidade de Serviço (QoS), está sendo montada para suportar este tráfego. Esse modelo de Qualidade de Serviço possibilita a transmissão em tempo real de aplicativos com sensibilidade maior a alguns parâmetros de QoS, como por exemplo atraso.

Com um cenário próprio para aplicação de qualidade de serviço nível dois e nível três, a utilização do protocolo IEEE 802.1p na rede MetroEthernet visa priorizar o tráfego e garantir um melhor suporte. Como o ambiente não é apenas de uma rede totalmente cabeada, ou seja, estamos integrando uma topologia cabeada com uma sem fio - WiMAX, integrar o protocolo IEEE 802.1p e as qualidades de serviço definidos pelo WiMAX proporciona obter uma maior garantia de um melhor desempenho para os serviços mais sensíveis a atraso, jitter e perda de pacotes.

Por se tratar de tráfegos sensíveis aos parâmetros de qualidade de serviço como atraso, jitter e perda de pacotes e por termos um cenário heterogêneo, ou seja, parte cabeada e parte sem fio, tamanho da largura de banda, a implementação de um mapeamento de QoS fim-a-fim é de grande importância para que se tenha um garantia no serviço oferecido.

Neste trabalho abordamos uma proposta de implementação de QoS, baseada em medições efetuadas em laboratório, para nortear e funcionar como modelo para as outras redes.

No segundo capítulo tem-se uma análise dos parâmetros de qualidade de serviço para redes MetroEthernet. Inicialmente é feito uma análise do conceito do modelo DiffServ e de como, sendo um conceito subjetivo, se pode caracterizar de forma objetiva através de um conjunto de parâmetros mensuráveis. Posteriormente, é feito uma síntese da norma IEEE 802.1p, de maneira que se possa saber informações técnicas da implementação da mesma.

No terceiro capítulo é feita um análise da Rede MetroEthernet e WiMAX (IEEE 802.16) de forma a ter conhecimento do seu funcionamento e aplicação.

A descrição da proposta de mapeamento junto com a fundamentação teórica será apresentada no quarto capítulo.

No quinto capítulo é dedicado ao ambiente de teste, configuração dos equipamentos para aplicação de qualidade de serviço e os resultados obtidos.

O sexto capítulo apresenta as conclusões do trabalho proposto e recomendações pertinentes para continuidade da pesquisa.

### **2 – QUALIDADE DE SERVIÇO (QOS)**

Neste capítulo será abordada uma análise técnica sobre o padrão IEEE 802.1P e o Modelo de Serviços Diferenciados - DIFFSERV.

O tráfego utilizado para o transporte de informações multimídias, exige requisitos de Qualidade de Serviço (QoS) encontrados na maioria das aplicações convencionais.

Para garantia de transferência de informação de alta qualidade, com características restringentes em relação a atraso e sua variação, bem como taxas de perdas, faz-se necessário essa prioridade de tráfego, de tal forma que para suporte de tempo real na internet é preciso utilização de mecanismos de sinalização para que as aplicações indiquem à rede seus requisitos de QoS e os mecanismos de gerenciamento de tráfego.

A recente introdução pelo IEEE 802.1 (Standard for Local and Metropolitan Area Networks - Supplement to media Access Control (MAC) Bridgies: Traffic Class Expediting and Dynamic Multicast Filtering), Internetworking Task Group do 802.1p como parte da revisão à norma 802.1D, de às LANs comutadas um impulso em direção à convergência de voz, áudio, vídeo e dados. A especificação 802.1p introduz nas redes IEEE 802 um mecanismo de prioridade de tráfego para melhorar o suporte de tráfego crítico, e a filtragem dinâmica de tráfego multicast, que permite limitar o volume deste tipo de tráfego em LAN comutadas. Embora ambos sejam interessantes do ponto de vista do desempenho, o mecanismo de prioridades tem um impacto mais direto na qualidade de serviço das redes IEEE 802[28].

No IEEE 802.3 (ethernet) não é obrigatório à utilização do campo que possa transportar a informação de prioridade, de tal forma que neste tipo de redes deve ser usado o formato definido pela norma IEEE 802.1Q, concebido principalmente para a identificação de VLAN, mas que inclui um campo de três bits, designado *user\_priority*, destinado a transportar essa informação.

O mecanismo de prioridades 802.1p atua na camada 2 do modelo de referência OSI. Para fazer uso desse mecanismo, os switchs devem ter a capacidade de mapear o tráfego em diferentes classes.

A norma 802.1p define oito valores de prioridades, deixando ao administrador da rede a tarefa de atribuir valores aos diferentes tipos de tráfego na rede. No entanto, existem diretivas sobre a forma de como fazer esse mapeamento.

O mapeamento com prioridade 7 é o mais elevado e deve transportar tráfego crítico para a rede, tal como atualização de rotas.

As prioridades 5 e 6 são indicadas para aplicações sensíveis ao atraso, como voz e vídeo. Por sua vez, as classes de 4 a 1 podem transportar desde tráfego com carga controlada, até tráfego com baixa prioridade.

Já a classe 0 tem um significado especial, sendo usada quando não há uma classe especificada, possuindo um comportamento do tipo melhor esforço.

Os equipamentos não tem obrigatoriamente de implementar oito diferentes filas de espera por porta, uma por valor de prioridade [24, 25].

Na tabela 2.1. demonstra-se o mapeamento recomendado entre o valor de prioridade de uma aplicação e a fila de espera em que deve ser alocada, conforme o número de filas de que o equipamento disponha.

|                 | Número Disponível de Classes de Tráfego |          |              |                             |                         |                             |                          |                |                             |
|-----------------|-----------------------------------------|----------|--------------|-----------------------------|-------------------------|-----------------------------|--------------------------|----------------|-----------------------------|
|                 |                                         | 1        | $\mathbf{2}$ | 3                           | $\overline{\mathbf{4}}$ | 5                           | 6                        | 7              | 8                           |
|                 | $\mathbf 0$                             | $\Omega$ | $\Omega$     | $\overline{0}$              | 1                       |                             |                          | 1              | $\mathcal{D}_{\mathcal{L}}$ |
|                 |                                         | $\Omega$ | ∩            | $\Omega$                    | $\Omega$                | ∩                           | $\theta$                 | $\Omega$       |                             |
|                 | $\mathbf{2}$                            | $\Omega$ | $\Omega$     | $\Omega$                    | $\Omega$                | $\Omega$                    | $\Omega$                 | $\Omega$       |                             |
| <b>User</b>     | 3                                       | $\theta$ | $\Omega$     | $\theta$                    | 1                       |                             | $\overline{2}$           | 2              | 3                           |
| <b>Priority</b> | $\overline{\mathbf{4}}$                 | $\Omega$ |              |                             | $\overline{2}$          | $\mathcal{D}_{\mathcal{L}}$ | 3                        | 3              | $\boldsymbol{\varDelta}$    |
|                 | 5                                       | $\theta$ |              |                             | 2                       | 3                           | $\overline{4}$           | $\overline{4}$ | $\overline{\mathbf{5}}$     |
|                 | 6                                       | $\Omega$ |              | $\mathcal{D}_{\mathcal{L}}$ | 3                       | $\overline{4}$              | 5                        | 5              | 6                           |
|                 | 7                                       | $\Omega$ |              | $\mathcal{D}$               | 3                       | 4                           | $\overline{\phantom{0}}$ | 6              |                             |

Tabela 2.1. - Mapeamento entre o valor de prioridade e fila de espera para diferentes números de filas de espera.

Apesar de especificar um mecanismo de diferenciação de tráfego capaz de reordenar pacotes a garantir a entrega prioritária de tráfego crítico, o 802.1p por si só não pode dar qualquer garantia quanto à latência, o que o torna inadequado para aplicações que necessitam de garantias rígidas quanto a este parâmetro. No entanto, se a simples diferenciação for suficiente, ou se usado conjuntamente com outros mecanismos de QoS, por exemplo de nível 3, o 802.1p pode ser vital na integração de tráfego de diferentes serviços na mesma rede [31].

Para aplicarmos qualidade de serviço na camada 3 encontramos o modelo de Serviços Diferenciados – DiffServ que surgiu como forma de aproximação de uma maior qualidade de serviços a fim de evitar a manutenção de informações de estado por fluxo nos nós interiores da rede, onde o seu número é potencialmente elevado.

Na camada 3 de funcionamento, os fluxos do modelo de Serviços Diferenciados com os mesmos requisitos são agregados dentro da rede, transportando através do cabeçalho IP, especificamente no campo DS as informações de estado dos agregados de tráfego. Esse transporte é usado nos nós de encaminhamento como uma forma mais simples e eficiente de classificar os pacotes diferenciando o tratamento recebido por eles.

Antes do aparecimento do modelo DiffServ houve outros modelos próximos à diferenciação de serviços transportados através do cabeçalho IP com intuito de influenciar na escolha do percurso, nos campos incluídos no octeto TOS do cabeçalho IP.

De todos os modelos de diferenciação de tipos de serviço, o DiffServ é o mais flexível quanto aos fatos que influenciam essa diferenciação, podendo ainda, adaptar-se às necessidades de cada rede, pois o mapeamento do pacote e o tipo de serviço não são estáticos.

Uma das funções do modelo DiffServ é o comportamento por salto (*per-hop behavours – PHB*) nas peças base da implementação de serviços. Esse comportamento é a descrição do tratamento que é dado aos pacotes de mesmo valor no campo DS.

Esse comportamento só tem significado com a existência simultânea de tráfego de outros agregados, de forma que o algoritmo de escalonamento não deixe a ligação desocupada enquanto as filas de espera não estiverem vazias. É essa descrição que reserva os recursos

para os agregados de tráfego nos nós da rede.

Quando há interdependência na especificação de comportamento por salto, sua especificação pode ser agrupada originando o grupo PHB. A diferenciação desses grupos pode ser feita com critérios de prioridades, sejam absolutas ou relativas para acesso dos recursos ou das características do tráfego.

Os grupos PHB são implementados nos nós da rede baseados essencialmente nos mecanismos de gestão de filas e escalonamento dos pacotes.

A especificação de cada grupo é baseada nas características comportamentais relevantes para o serviço, podendo ser utilizados diferentes mecanismos para implementar um mesmo grupo PHB.

Vários grupos PHB podem ser suportados em um mesmo nó, possibilitando inferir a quantidade de recursos de reservas para os diversos grupos de PHB suportados e integrálos. Caso haja qualquer incompatibilidade entre os grupos PHB, esta incompatibilidade deve ser indicada.

Para associar os pacotes a um dos grupos PHB, os nós classificam os pacotes. No interior da rede, a classificação dos pacotes deve ser feita de forma simples e eficiente, sem necessidade de análise dos múltiplos campos dos cabeçalhos.

O modelo DiffServ redefiniu o octeto TOS do cabeçalho Ipv4 como octeto DS. Ele contém dois campos: o DSCP (Differentiated Services CodePoint), com 6 bits, usado na determinação do PHB, e dois bits CU (Currently Unused), reservado para a utilização futura. Os dois campos devem ser ignorados para efeitos de seleção de PHB. É o que mostra a figura 2.1..

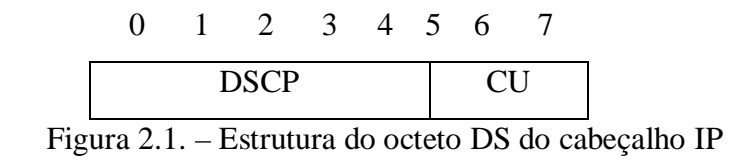

Para selecionar o grupo PHB, o modelo DiffServ deve usar o campo DSCP em sua totalidade. Há uma divisão no espaço dos possíveis DSCP que reserva uma parte para normalização de PHB (DSCP = xxxxx0) e outra para uso experimental ou uso local pela rede  $(DSCP = XXX11)$ .

Para a implementação do modelo DiffServ, é obrigatória a existência de um PHB padrão correspondente ao tratamento tipo melhor esforço, conforme descrito em [27].

As aplicações que não suportam DiffServ podem continuar a ser usadas sem uma significativa degradação do serviço. O valor do DSCP recomendado para este grupo PHB é 000000. Esse valor pode variar, entretanto, os pacotes com tais valores têm que ser mapeados para um grupo PHB com os mesmos requisitos que o PHB padrão.

Pode-se citar outros dois conceitos importantes do modelo DiffServ. São eles, os de SLA (*Service Level Agreement*) e TCA (*Traffic Conditionig Agreement*).

O SLA é o contrato entre um cliente e um fornecedor de serviço, onde há a especificação do serviço a ser prestado.

Por sua vez, o TCA é um contrato onde são especificadas regras de classificação, perfis de tráfego e regras para medição, marcação, eliminação e/ou formatação de pacotes.

O domínio DS é um conjunto de nós com suporte a esse domínio, aos quais é comum uma política de fornecimento de serviços e o conjunto de grupos PHB implementados.

A um conjunto de domínios DS com SLA estabelecidos entre si que definam os TCA necessários ao suporte de um conjunto comum de grupos de PHB, denomina-se região DS. As regiões DS suportam um conjunto de serviços ao longo de qualquer rota que as atravesse. Internamente, cada um dos domínios pode suportar diferentes mapeamentos DSCP→PHB.

O modelo DiffServ define dois grupos de PHB: *Assured Forwarding* [8, 21, 24] e *Expedited Forwarding* [8, 21, 24].

- $PHB AF$ 
	- o O grupo AF visa fornecimento de classes distintas de tráfego com níveis variáveis de probabilidade de perda. Para tal, preconiza a existência de

quatro classes AF distintas, cada uma com recursos próprios atribuídos, e encaminhados independentemente. Dentro de cada uma das classes, existem três níveis de precedência de perdas, correspondendo a uma maior ou menor probabilidade de perda dentro da classe.

- $\bullet$  PHB EF
	- o O grupo EF é definido como uma classe única com encaminhamento expresso. O PHB EF deve ser implementado quando há a necessidade de transmitir um perfil de tráfego que tenha características de baixa perda, baixo atraso, pouca variação no atraso (baixo jitter) e largura de banda garantida. O PHB EF é utilizado para identificar e encaminhar tráfego de aplicações multimídia como voz e vídeo em tempo real.

### **3 – METROETHERNET E WIMAX**

Neste capítulo será feito uma análise técnica sobre a rede MetroEthernet e o padrão IEEE 802.16 (WiMAX).

Por muitos anos, o padrão Ethernet tem sido o protocolo dominante em redes LAN; hoje, mais de 98% do tráfego corporativo passa por interfaces Ethernet. Isto é motivado pela simplicidade, facilidade de operação, alto grau de integração e padronização do protocolo Ethernet, o que torna esta tecnologia extremamente atrativa em termos de custo. Por outro lado, o mesmo não acontece com as redes MAN e WAN, com as operadoras oferecendo serviços baseados em ATM, Frame Relay e linhas privativas, todos significantemente mais complicados e com custo mais elevado.

Atualmente, os mais importantes serviços demandados pela área corporativa e que mais tem crescido são a interconexão das redes LAN geograficamente distribuídas e a conectividade com a internet. Em face a estes serviços e à crescente exigência do mercado por baixos custos, as operadoras de serviços se deparam com a necessidade de readequar suas redes metropolitanas, sendo as redes Metro Ethernet uma escolha de destaque tanto pelo aspecto técnico quanto pelo econômico.

Uma Rede Metro Ethernet (MEN – Metropolitan Ethernet Network) é definida basicamente como uma rede que interconecta LANs corporativas geograficamente separadas, interconectando-se ainda a uma rede WAN ou backbone operados pelo provedor de serviços, conforme ilustrado na Figura 3.1..

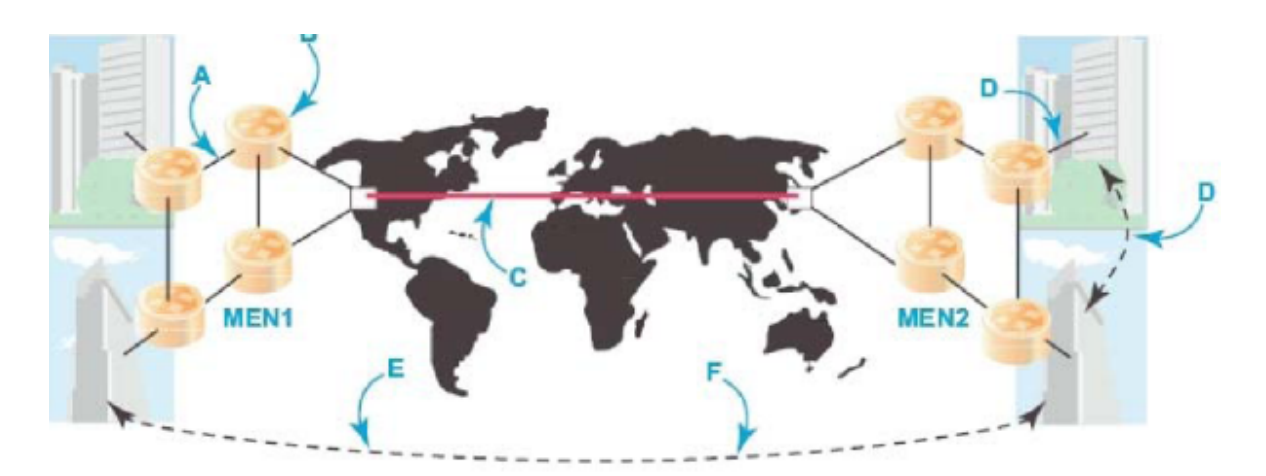

Figura 3.1. – Rede MetroEthernet

As principais vantagens de uma rede MetroEthernet são:

- Redução do custo operacional e de planejamento da rede, o qual é significativamente menor que para redes comutadas tradicionais.
- Equipamentos de menor custo; a economia de escala oriunda da base de equipamentos Ethernet instalada leva à redução do custo dos insumos, assim como à redução dos custos de desenvolvimento.
- Melhor granularidade e facilidade de aumento de banda, em comparação às redes de circuito comutado (E1/T1, E3/T3, SDH/SONET), permitindo, por exemplo, o aumento da banda do assinante de 1Mbps a 1Gbps, em passos de 1Mbps.
- Transmissão baseada em pacotes, o que permite um uso otimizado dos recursos da rede quando comparado com transmissão baseada em circuitos.
- Interoperabilidade com as redes LAN; permite a interconexão direta com as redes LAN, sem a necessidade de protocolos de adaptação, uma vez que praticamente a totalidade das redes LAN é baseada em Ethernet.

Além das principais características tratadas da rede MetroEthernet, faremos uma análise mais detalhada sobre o padão IEEE 802.16 (WiMAX).

### **3.1. Camada de Acesso ao Meio**

A camada MAC encontra-se dividida na subcamada de convergência de serviços específicos (*service specific convergence sub-layer – service-specif CS*), que vai prover uma interface para a camada superior através de pontos de acesso a serviços (*service access point – SAP*), na subcamada de parte comum (*MAC commom part sub-layer – MAC CPS*), onde estão concentradas as principais funções do MAC como escalonamento de uplink, requisição e garantia de banda, controle de conexão, etc. Além da subcamada de

segurança (*security sub-layer*) que prover os recursos de autenticação e criptografia, garantindo a segurança durante as transmissões.

Esta camada foi projetada para aplicações ponto-multiponto, com altas velocidades de download e upload. A forma como se dá o acesso e os algoritmos de alocação de largura de banda do WiMAX permitem que centenas de usuários compartilhem o mesmo canal de transmissão. Para suportar os vários tipos de aplicações dos usuários, como tráfego de voz e tráfego de dados, que possuem características bastante diferentes, o WiMAX suporta transmissões no formato contínuo ou em rajadas.

É a camada MAC que vai permitir a utilização de várias modalidades diferentes de transmissão na camada física (PHY) e é ela quem disponibiliza vários mecanismos de Qualidade de Serviço (QoS) onde não são encontrados em outras modalidades de redes sem fio. A camada MAC oferece uma variada gama de tipos de serviços de forma análoga às categorias de serviço do ATM além de novas categorias como a taxa garantida de frames (*quaranteed frames rates – GFR*) [3,23,29].

Questões de eficiência de transporte também são responsabilidades da camada MAC. A escolha da modulação e codificação utilizadas na transmissão é especificada sem um perfil de transmissão que podem ser ajustados adaptativamente a cada transmissão para cada estação do cliente. A camada MAC pode utilizar perfis de transmissões mais eficientes quando encontrar condições favoráveis no ambiente, trocando para perfis menos eficientes, porém mais confiáveis para garantir disponibilidade do link quando as condições não forem ideais.

A camada MAC suporta tanto ATM como protocolos baseados em pacotes vindos da camada superior. A subcamada de convergência (CS) é responsável pela transformação do tráfego que vem da camada superior de forma flexível o suficiente para transmitir eficientemente qualquer tipo de tráfego. As camadas CS e MAC CPS trabalham juntas combinando uma série de recursos como fragmentação (*fragmantation*), empacotamento (*packing*), supressão de cabeçalho e outros recursos para atingir esta eficiência durante as transmissões.

A camada MAC possui também uma subcamada de segurança (*security sublayer*). Esta subcamada é responsável por prover a segurança das transmissões entre as estações dos

clientes e a estação base. Ela faz isto autenticando as estações dos clientes e criptografando o tráfego entre estas e a estação base. Esta subcamada possui recursos fortes para evitar o roubo de serviços. Ela evita acesso não autorizado aos dados transmitidos forçando a criptografia dos fluxos de serviços que atravessam a rede. A autenticação utilizada é baseada na utilização de certificados digitais tipo X.509 e existe um protocolo para gerenciar a troca de chaves entre as estações (PKM).

A figura 3.2. mostra como estas subcamadas estão relacionadas.

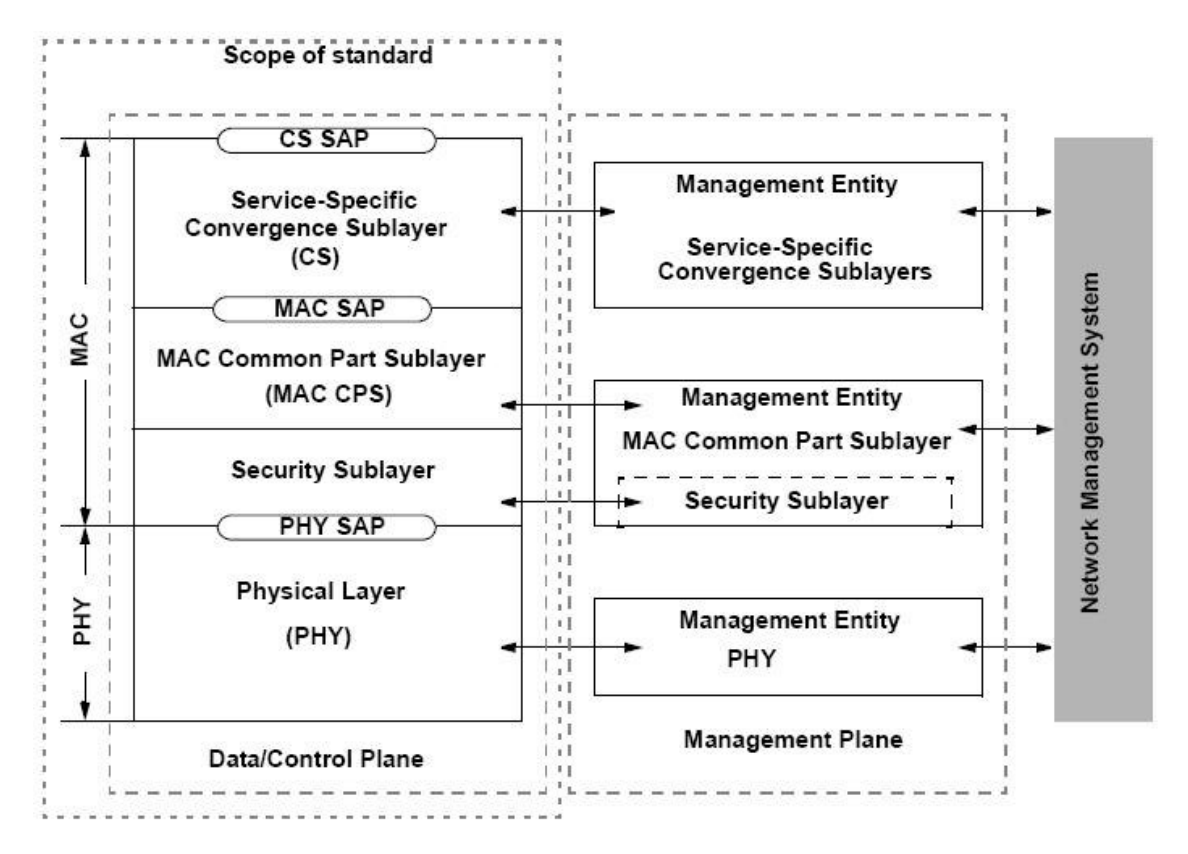

Figura 3.2. - Camadas do Protocolo IEEE 802.16

### **3.2. Subcamada de Convergência**

A *service specific CS* fica em cima da *commom part sublayer* (MAC CPS) e utiliza serviços desta através dos MAC SAPs mostrados na figura acima. As principais funções desta subcamada são:

• Aceitar as unidades de dados de protocolo (PDU) da camada superior;

- Fazer a classificação destas unidades de dados;
- Processar, se necessários, os PDUs da camada superior de acordo com a classificação feita;
- Entregar os CS PDUs para os MAC SAPs corretos;
- Receber os CS PDUs das entidades parceiras.

Atualmente existem duas especificações de camada de convergência: a *assyncronous transfer mode* (ATM) CS e *packet* CS [3, 23,29]. Outras camadas de convergência podem ser especificadas no futuro.

### **3.3. Subcamada MAC Commom Part**

Esta subcamada inclui as funcionalidades comuns de adaptação necessárias aos possíveis clientes da rede WiMAX. Estas funcionalidades são comuns, porque são as mesmas para todas as tecnologias cliente. Dentre as principais funções desempenhadas pela subcamada CPS estão: escalonamento e alocação dinâmica de recursos de transmissão, estabelecimento e manutenção de conexões, construção do MAC PDU, suporte à camada física, suporte ao ajuste adaptativo das técnicas de transmissão digital em função do meio de transmissão (ABPs – *Adaptative Burst Profiles*), inicialização das estações, suporte ao multicast e suporte à qualidade de serviço.

### **3.3.1. Primitivas MAC**

As primitivas no SAP MAC são:

MAC CREATE CONNECTION.request MAC CREATE CONNECTION indication MAC\_CREATE\_CONNECTION.response MAC CREATE CONNECTION.request -6 scheduling service type. convergence sublayer. service flow parameters, payload header suppression indicator. length indicator. encryption indicator, Packing on/off indicator, Fixed-length or variable-length SDU indicator, SDU length (only needed for fixed-length SDU connections). CRC request, ARQ parameters, sequence number

A primitiva MAC\_CREATE\_CONNECTION.request é enviada pela BS ou SS para requisitar uma conexão e os parâmetros dela se encontram abaixo:

Os tipos de escalonamento do serviço é o que indica qual escalonamento será usado. Se o parâmetro CS tiver o valor zero, significa que nenhum deles é usado.

O empacotamento das SDUs MAC é também sinalizado no indicador de on/off do empacotamento. A supressão do cabeçalho do payload, de ritmo de fluxo de serviço (médio e pico), comprimento da SDU (fixo ou variável), encriptação de dados também pode ser sinalizados.

### **3.3.2. Formatos de PDU MAC**

O cabeçalho do MAC PDU pode ser mostrado na figura 3.3.: tem tamanho fixo e pode ser seguido pelo payload, que pode ter o comprimento variado. O MAC, então, dá suporte a vários tipos de tráfego sem saber os formatos ou padrões da informação.

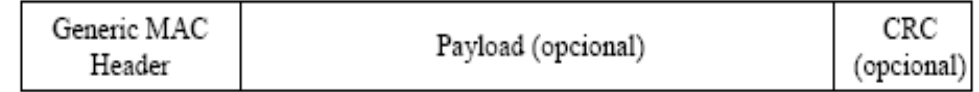

Os tipos de cabeçalhos MAC são o cabeçalho genérico e o cabeçalho de requisição. A figura 3.4., apresenta o cabeçalho MAC PDU genérico.

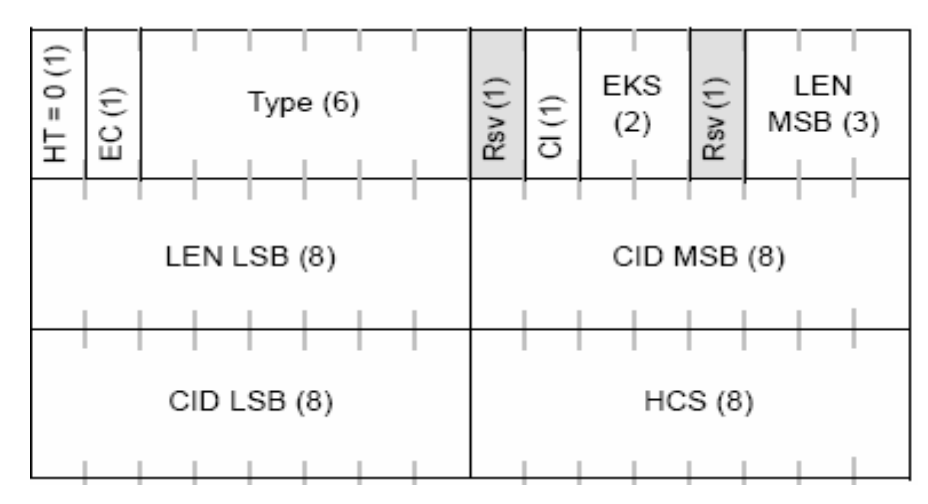

Figura 3.4. - Cabeçalho MAC PDU genérico

O cabeçalho genérico possui:

- Campo HT (Header Type) (1 bit) Indica que se trata de um cabeçalho genério  $(HT = 0).$
- Campo EC (Encriptation Control) (1 bit) Indica se haverá encriptação (EC = 1) ou não payload ( $EC = 0$ ).
- Campo Tipo (6 bits) Indica que tipo de carga está sendo carregada no payload. As opção são:
	- o Tipo = 0 Indica a existência de um sub-cabeçalho de Grant Managemente no payload.
	- o Tipo = 1 Indica a existência de um sub-cabeçalho de Empacotamento no payload.
	- o Tipo = 2 Indica a existência de um sub-cabeçalho de Fragmentação no payload.
	- o Tipo = 3 Indica a existência da expansão de um sub-cabeçalho de Fragmentação ou de Empacotamento no payload.
	- o Tipo = 4 Indica que o quadro possui no payload informações de relativas a retransmissão de quadros (ARQ).
- o Tipo = 5 Indica a existência de um sub-cabeçalho de Mesh no payload.
- Campo RSV (Reserved) (1 bit) Bit reservado para o fututo.
- Campo CI (CRC Indicator) (1 bit) Indica se existe (CI = 1) ou não (CI = 0) um código CRC ao final da PDU.
- Campo EKS (Encriptation Key Sequence) (2 bits) Indica qual a chave foi usada para encriptar o quadro. Ausente caso o campo  $EC = 0$ .
- Campo LEN (Lenght) (11 bits) Tamanho total da MAC PDU.
- Campo CID (Connection Identifier) ( 16 bits) Identifica a que conexão pertence a MAC PDU.
- Campo HCS (Header Check Sequence) (8 bits) Sequência de verificação do cabeçalho.

A seguir, apresentamos a figura 3.5. que representa o cabeçalho de requisição.

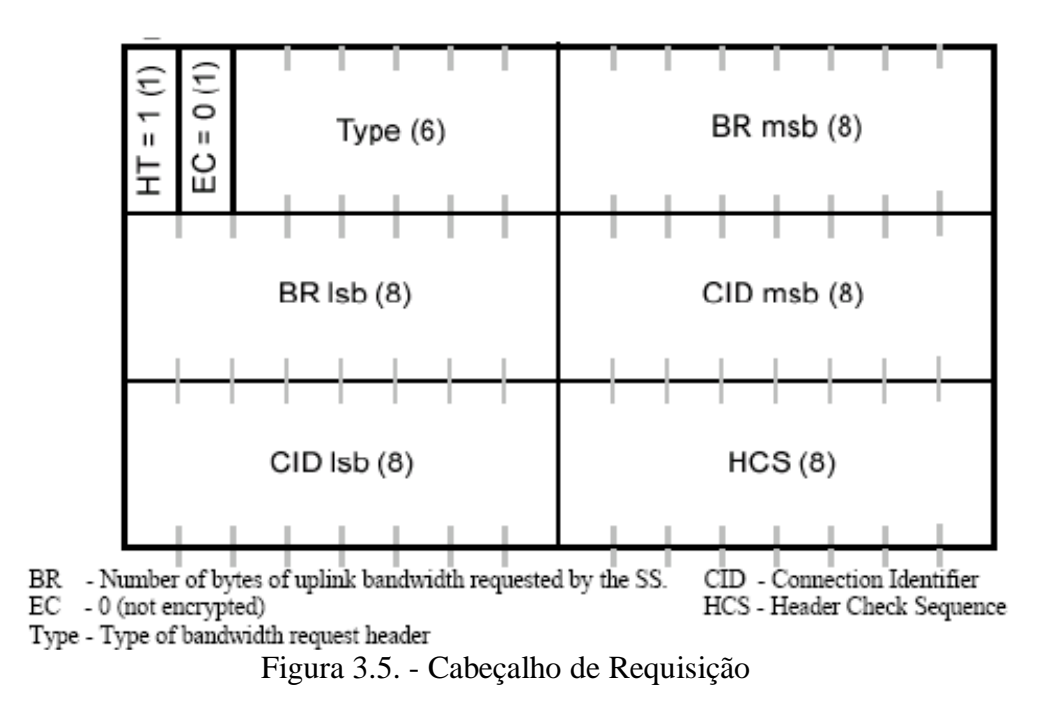

Os quadros que utilizam este cabeçalho não possuem payload e servem exclusivamente para solicitar banda de uplink para uma determinada conexão. Ele contém:

- Campo HT (Header Type) (1 bit) Indica que se trata de um cabeçalho de requisição de banda ( $HT = 1$ ).
- Campo EC (Encriptation Control) (1 bit) É sempre configurado como zero.
- Campo Tipo (3 bits) Indica o tipo de cabeçalho de requisição de banda.
- Campo BR (Bandwidth Request) (19 bits) Expressa o número de bytes requeridos pela SS no canal de Uplink.
- Campo CID (Connection Identifier) (16 bit) Identifica a que conexão pertence a MAC PDU.
- Campo HCS (Header Check Sequence) (8 bits) Sequência de verificação do cabeçalho.

### **3.3.3. Mensagens de Gestão MAC**

Dentro do payload PDU são transportadas informações que dizem respeito à gestão do MAC. O formato dessa informação de gestão é a seguinte como mostra a figura 3.6.:

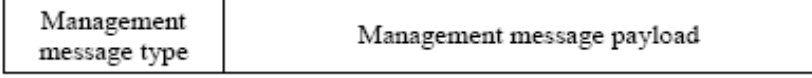

Figura 3.6. - Cabeçalho de Gestão do MAC

As mensagens de gestão MAC são mostradas na tabela 3.1.:

| <b>Type</b>    | <b>Message Name</b> | <b>Description</b>                   | <b>Connection</b>                               |  |  |
|----------------|---------------------|--------------------------------------|-------------------------------------------------|--|--|
| $\theta$       | <b>UCD</b>          | <b>Uplink Channel Descriptor</b>     | <b>Broadcast</b>                                |  |  |
| 1              | <b>DCD</b>          | Downlink Channel Descriptor          | <b>Broadcast</b>                                |  |  |
| $\overline{2}$ | DL-MAP              | Downlink Acess Definition            | <b>Broadcast</b>                                |  |  |
| 3              | UL-MAP              | <b>Uplink Acess Definition</b>       | <b>Broadcast</b>                                |  |  |
| $\overline{4}$ | RNG-REQ             | <b>Ranging Request</b>               | Inicial<br>Ranging<br><b>or</b><br><b>Basic</b> |  |  |
| 5              | RNG-RSP             | Ranging Response                     | Inicial<br>Ranging<br><b>or</b><br><b>Basic</b> |  |  |
| 6              | <b>REG-REQ</b>      | <b>Registration Request</b>          | Primary Management                              |  |  |
| 7              | <b>REG-RSP</b>      | <b>Registration Response</b>         | Primary Management                              |  |  |
| 8              | <b>RESERVED</b>     |                                      |                                                 |  |  |
| 9              | PKM-REQ             | Privacy Key Management<br>Request    | Primary Management                              |  |  |
| 10             | <b>PKM-RSP</b>      | Privacy Key Management<br>Response   | Primary Management                              |  |  |
| 11             | DSA-REQ             | Dyanamic Service Addition<br>Request | Primary Management                              |  |  |

Tabela 3.1. - Mensagens de Gestão MAC

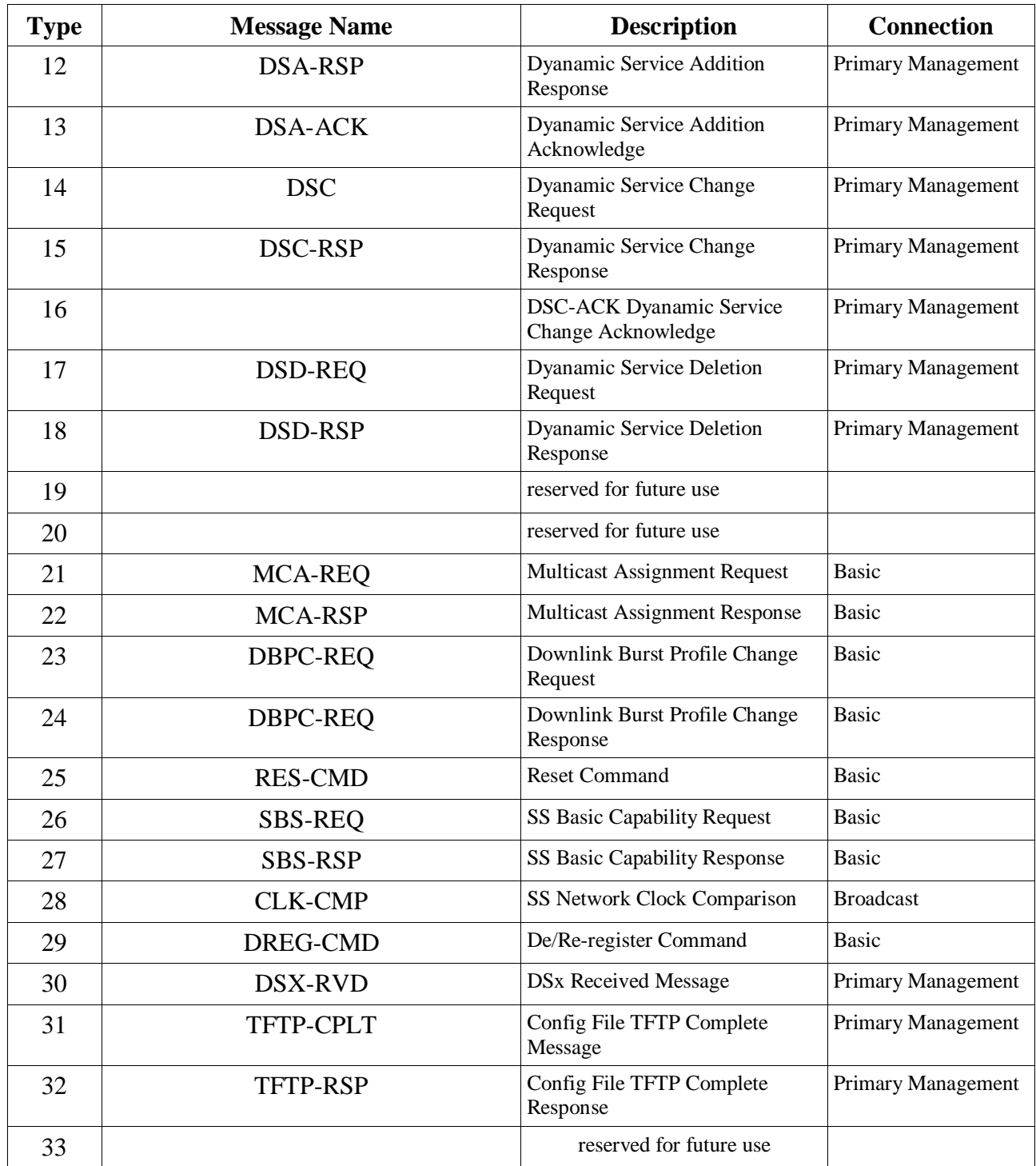

Na figura 3.7., podemos visualizar a relação temporal entre o envio da mensagem de gestão MAC e tramas de nível físico (Modo TDD). DL-MAP se refere às tramas recebidas e UL-MAP às tramas que se seguem.

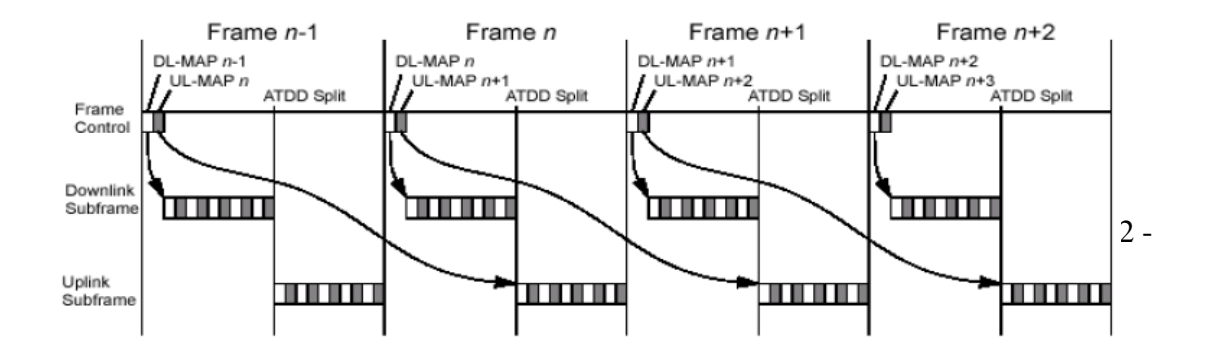

### **3.3.4. Suporte à Topologia da Rede**

A CPS provê o suporte a duas topologias: Ponto-Multiponto (PMP – *Point-Multipoint*) e Malha (*Mesh*). A topologia ponto-multiponto permite apenas a comunicação entre a estação base e as estações assinantes. Ou seja, toda comunicação de uma estação assinante passa sempre pela estação base. Esta foi a primeira topologia desenvolvida para as redes WiMAX. Na topologia malha, o tráfego pode ser roteado através das estações assinantes, passando diretamente entre elas sem passar pela estação base. A topologia pontomultiponto é mais barata, pois se reduz a complexidade e a necessidade de equipamentos mais sofisticados (roteadores e comutadores) nas estações assinantes. Em síntese, a topologia PMP é bastante semelhante a uma rede de telefonia celular, com a exceção de que por enquanto os assinantes são fixos. Assim, devido às limitações de linha de visada, em grandes cidades, torna-se difícil atender a todos os clientes em potencial. Para aumentar a quantidade de usuários, sem acrescentar novas BSs (de custo elevado), a topologia *mesh* surge como uma alternativa interessante. Na arquitetura *mesh*, cada estação funciona como um "nó repetidor" distribuindo tráfego para os seus vizinhos.

#### **3.3.5. Estabelecimento e Manutenção de Conexões MAC**

As conexões WiMAX possuem identificadores de 16 bits chamados CID (*Connection ID*). Assim, podem existir no máximo 64000 conexões dentro de cada canal de *uplink e downlink*. Na topologia PMP, durante o processo de inicialização de uma SS, dois pares de conexões de gerência (*uplink* e *downlink*) devem ser estabelecidos entre a SS e BS: conexão básica e conexão primária de gerência. Um terceiro para pode ser utilizado opcionalmente: conexão secundária de gerência. A conexão básica é usada para enviar pequenas mensagens de gerência urgentes entre a SS e a BS. A conexão primária é usada para enviar mensagens de gerência não tão urgentes e maiores, que toleram atrasos maiores. A conexão secundária de gerência é usada para enviar mensagens de outros protocolos padronizados tolerantes ao atraso, tais como DHCP e SNMP. A conexão secundária foi desenvolvida para facilitar a gerência das SSs. Além destas conexões, existem as conexões de dados que são unidirecionais [3, 23, 29].

### **3.3.6. Construção e Transmissão do MAC PDU**

Os MAC PDUs possuem tamanho variável e são divididos em três porções: um cabeçalho genérico MAC de tamanho fixo (6 *bytes*); um *payload* de tamanho variável e um código de redundância cíclica (CRC) opcional (4 *bytes*). O tamanho máximo de uma MAC PDU é 2048 *bytes* (2 *Kbytes*). O *payload* pode estar vazio ou preenchido com sub-cabeçalhos MAC SDUs ou fragmentados de MAC-SDUs.

Existem dois tipos de cabeçalhos MAC PDUs: genérico e de negociação de banda, que não possui *payload* e serve exclusivamente para solicitar banda de *uplink* para uma determinada conexão.

Existem seis tipos de sub-cabeçalhos que podem estar presentes no *payload* da MAC PDU.

- *Mesh* É utilizado na topologia *mesh* para informar o *node* ID.
- *Fragmentação*  É utilizado para controlar o processo de fragmentação de MAC SDUs, uma vez que cada MAC SDU pode ser fragmentado e transmitido independentemente. A fragmentação pode ser utilizada tanto na BS quanto na SS.
- *Grant Management*  (Requisição de Banda *Piggyback*) Consiste de outra forma (opcional) de solicitar banda no *uplink*. Evita a transmissão de um quadro completo para a solicitação de banda, aproveitando um quadro de dados para fazer a requisição.
- *Empacotamento*  É usado para encapsular várias MAC SDUs em uma única MAC PDU. É o processo oposto da fragmentação. Também é chamado de agregação de pacotes no nível MAC. O empacotamento pode ser utilizado tanto na BS quando na SS.
- *Retransmissão (ARQ)*  É utilizado para requisitar a retransmissão de um ou mais MAC SDUs caso haja algum erro de transmissão.
- *Fast-Feedback Allocation* Utilizado em conjunto com a camada física para acelerar a troca de informações na camada física.

Os cabeçalhos e os sub-cabeçalhos definidos acima nos levam a três tipos de quadros:

- *Quadro de Dados* Utilizam o cabeçalho genérico (HT = 0). Podem levar sub-cabeçalhos junto do *payload*. São transmitidos nas conexões de dados.
- *Quadro de Gerenciamento* Utilizam o cabeçalho genérico (HT 0). O *payload* é composto por mensagens de gerência MAC. Essas mensagens utilizam o esquema de codificação TLV (*Type/Length/Value*).
- *Quadro de Requisição de Banda* Utilizam o cabeçalho de requisição de banda (HT = 1). Não possui *payload*. Possui apenas o cabeçalho.

### **3.3.7. Mapeamento**

O mapeamento é a técnica utilizada para controle de acesso e alocação de banda na MAC. Ela difere em função do tipo de camada física utilizada abaixo da MAC: *single carrier* (SC e SCa) ou OFDM (OFDM e OFDMA). No caso *single carrier*, para determinar em quais PHY *slots* uma SS pode transmitir, a BS envia no sub-quadro de *downlink* um mapa de *uplink* (UL-MAP) contendo os slots que cada estação está apta a transmitir. Além disto, o sub-quadro de *downlink* contém um mapa de *downlink* (DL-MAP), que indica que estação deve receber em qual *time slot*. A MAC da BS constrói o sub-quadro de *downlink* iniciando por uma seção de controle, que contém o DL-MAP e o UL-MAP. Todas as estações recebem estes mapas. Assim, o esquema de mapeamento define: a banda alocada para cada estação, através do número de *slots* disponíveis; os time *slots* em que cada estação transmite e recebe; e o perfil de transmissão (*burst profile*) a ser utilizado. O DL-MAP sempre diz respeito ao quadro atual. Nas camadas físicas baseadas em OFDM, o mapa de alocações de *uplink* (UL-MAP) utiliza como unidade símbolos e sub-canais OFDM.

### **3.3.8. Suporte ao Ajuste Adaptativo das Técnicas de Transmissão**

O termo usado para descrever os processos de ajuste adaptativo das técnicas de transmissão visando manter a qualidade do rádio enlace é chamado de ranging. Processos distintos são usados no *uplink* e *downlink*. E mais, alguns processos são dependentes da camada física

utilizada. A principal idéia por de trás do ajuste adaptativo está na troca do perfil de transmissão (*burst profile*) em função do estado do enlace. Inicialmente, a BS faz um *broadcast* dos perfis escolhidos para o *downlink* e *uplink*. Os perfis são escolhidos em função das chuvas na região, características dos equipamentos e outros fatores que por ventura venham a degradar a qualidade do sinal. Durante o acesso inicial de uma SS, é feita uma medida da potência e de alcance do sinal. Estas medidas são transmitidas para a BS usando a janela inicial de manutenção através de uma mensagem de requisição de *ranging* (RNG-REQ). Os ajustes de sincronismo e de potência são retornados para a SS através de uma mensagem de resposta de *ranging* (RNG – RSP). A SS pode solicitar um determinado perfil de *downlink* transmitido a sua escolha para a BS. A piora nas condição do *downlink* pode forçar a SS a requisitar um perfil mais robusto. Uma vez que as condições sejam restabelecidas, a SS requisita um perfil mais eficiente. Isto permite que seja feito um balanço entre a robustez e a eficiência da transmissão. No *downlink*, a SS monitora a qualidade do sinal recebido determinado quando o perfil de *downlink* deve ser alterado. A BS, entretanto o controle desta mudança cabe a BS.

#### **3.3.9. Suporte à Retransmissão**

O suporte a retransmissão na MAC é opcional. Quando implementado, pode ser ativado para cada conexão (por CID) no momento de criação da conexão. Uma conexão não pode misturar tráfego ARQ com tráfego não ARQ. A informação de *feedback* do ARQ pode ser enviada como uma mensagem individual de gerência MAC, em uma conexão básica de gerência apropriada, ou via *piggyback* em uma conexão de dados existentes. O ARQ não pode ser usado em conjunto com a camada física SC.

### **3.4. Topologias WIMAX**

Nesta sessão será tratado os tipos de topologias implementas na Rede WiMAX, PMP e MESH.
#### **3.4.1. PMP**

As transmissões feitas da estação base para os usuários, operam de forma ponto-multiponto (PMP). Um link WiMAX funciona com uma estação base central e uma antena setorizada que é capaz de manipular múltiplos setores independentes ao mesmo tempo. Dentro de um mesmo canal e mesmo setor, todas as estações recebem a mesma transmissão ou partes dela. Como a estação base é o único elemento que transmite na direção dos usuários, ela não precisa ser preocupar em sincronizar suas transmissões com mais nenhum outro elemento, simplesmente envia os dados. Uma exceção é quando se utiliza a duplexação por divisão de tempo (TDD), pois o tempo de transmissão deve ser dividido entre envio e recebimento de dados, se fazendo necessário um ordenamento entre estes tempos.

O envio de informações feitas pela estação base normalmente é em forma de *broadcast*, onde todas as estações de usuário devem processar os dados emitidos, exceto quanto estiver explícito que aquela transmissão é apenas para uma determinada estação do cliente. Isto pode ser feito através do DL-MAP. Cada estação do cliente vai verificar o identificador de conexão (CID) de cada PDU e reter apenas aquelas que possuem os seus respectivos CIDs.

O DL-MAP (*downlink map*) é uma mensagem enviada pela estação base para estações cliente, que contém o tempo de início de transmissão do *downlink* para ambos os métodos TDM (*time division multiplex*) e TDMA (*time division multiple acess*) [3, 23, 29].

As estações dos usuários por sua vez compartilham o *uplink* por demanda. Dependendo do tipo de serviço utilizado (*type of service*) o cliente pode ganhar o direito contínuo de transmissão ou então poderá transmitir após envio de requisição para a estação base.

Além das transmissões de *broadcast e unicast* (mensagens individuais) também pode haver transmissões do tipo *multicast*, como as utilizadas por aplicações de vídeo-conferência envolvendo um grupo de usuários.

Em cada setor de transmissão, os usuários aderem a um protocolo de transmissão que controla a contenção entre os usuários e garante as requisições relacionadas ao *delay* e a

largura de banda de cada um. Isto é feito através de quatro mecanismos de escalonamento de *uplink* diferentes, implementados utilizando procedimentos de garantia de banda não solicitada, *polling* e contenção.

A utilização de *polling* facilita as operações de acesso e garantem que os usuários receberão o serviço em uma base de tempo determinística. Normalmente, aplicações de transmissão de dados suportam atrasos, porém, aplicações de tempo real como voz e vídeo necessitam de uma garantia de atendimento em determinado tempo para que a qualidade do serviço não fique degradada e, portanto, precisam de um mecanismo mais controlado de transmissão.

Como o MAC é orientado a conexão, toda a transmissão de dados é feita no contexto de uma conexão. Isto é necessário para que seja possível o mapeamento de serviços em estações dos usuários além da associação dos diversos níveis de QoS. Fluxos de serviços (*service flow*) podem ser provisionados quando um novo cliente é adicionado ao sistema. Logo em seguida ao registro de um cliente ao sistema, conexões pode ser associadas a estes fluxos, seguindo sempre a regra de uma conexão por fluxo de serviço. Estes fluxos irão conter os parâmetros de QoS para os PDUs trocados durante a conexão.

O conceito de fluxo de serviço é crucial para o entendimento do funcionamento da camada MAC, pois são estes fluxos que irão conter mecanismos para o gerenciamento de qualidade de serviço no *uplink* e *downlink*. Eles são fundamentais no mecanismo de alocação de banda. Uma estação de cliente solicita largura de banda por conexão, explicitando qual o fluxo de controle deve ser utilizado. A estação base garante a banda solicitada pela estação do cliente através de direitos agregados a um determinado fluxo de serviço solicitado pela estação do cliente.

As conexões, uma vez estabelecidas, precisam de uma manutenção ativa. Esta manutenção vai variar de acordo com o tipo de serviço estabelecido. As conexões estabelecidas também precisam ser finalizadas. Estas finalizações podem ser iniciada tanto pela estação base quanto pela estação do usuário.

#### **3.4.2. MESH**

Comparando com o PMP, a principal diferença é que neste tráfego só ocorre entre a estação base e a estação do cliente, enquanto que no MESH o tráfego pode ocorrer diretamente entre as estações do cliente ou através de uma estação do cliente.

Dependendo do tipo de algoritmo utilizado no protocolo de transmissão, pode-se utilizar o princípio da igualdade onde o escalonamento da distribuição é descentralizado ou o princípio da superioridade da estação base, onde o escalonamento da distribuição fica centralizado sobre esta. Também é possível uma combinação das duas estruturas [3, 23, 29].

Dentro de uma rede do tipo Mesh, se um sistema possui uma conexão direta com a estação base fora da rede Mesh, este será chamada de Mesh BS. Todas as outras estações de clientes dentro daquela rede Mesh serão chamadas de Mesh SS. Normalmente os elementos de uma rede Mesh são chamados de nó. Quando tivermos falando de *uplink* e *downlink* numa rede Mesh estaremos se referindo respectivamente ao tráfego em direção ao Mesh BS e ao tráfego que deixa o Mesh BS.

Numa rede Mesh temos três conceitos importantes: vizinho, vizinhança e vizinhança estendida. Vizinhos são os elementos que possuem um link direto entre si. Vizinhança é o nome que se dá ao conjunto de vizinhos. Uma vizinhança estendida é quando adicionamos a ela todos os vizinhos da respectiva vizinhança. A figura 3.8. ilustra uma rede Mesh.

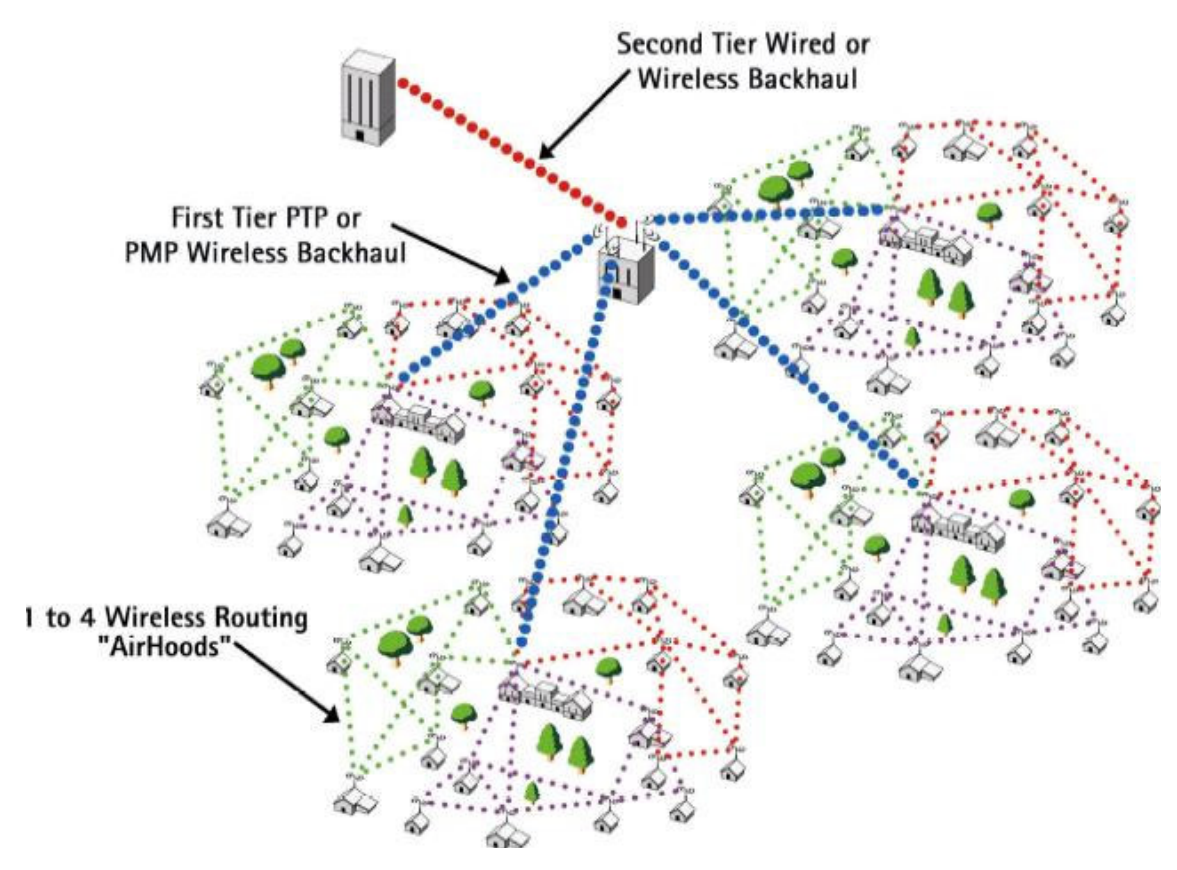

Figura 3.8. - Rede do Tipo Mesh

No mecanismo de escalonamento descentralizado todos os nós, incluindo o Mesh BS devem sincronizar suas transmissões com sua vizinhança de segundo nível (*two hopes neighborhood*) e devem enviar, através de mensagens de *broadcast*, seus escalonamentos contendo recursos disponíveis, requisições e direitos para todos os seus vizinhos. O sincronismo também pode ser feito de outra forma, através de mensagens diretas e não coordenadas entre nós. Cada nó tem que se certificar que suas transmissões não irão causar colisões com as transmissões de outros nós numa vizinhança de dois níveis. Por fim, não há diferença entre os mecanismos de escalonamento para *uplink* e *downlink*.

No mecanismo de escalonamento centralizado, a estação base (Mesh BS) deve coletar as requisições de recurso das estações dos usuários dentro de um determinado alcance de saltos (*hope range*). Então ela deve determinar o total de recursos garantidos para cada conexão de cliente, tanto de *downlink* como de *uplink*, e publicar estas informações para todos dentro do seu alcance. As mensagens publicadas com as garantias não conterão o escalonamento em si, pois este será calculado por cada estação do cliente através de um algoritmo predeterminado utilizando os parâmetros passados nas mensagens.

Finalizando, todas as comunicações em uma rede Mesh estão dentro do contexto de uma conexão estabelecida entre dois nós. Questões de qualidade de serviço são provisionadas através de cada mensagem enviada, ou seja, não está associada a uma conexão, toda mensagem *unicast* conterá em seu cabeçalho os parâmetros de qualidade de serviço necessários. Os parâmetros de serviços associados a cada mensagem devem ser enviados junto com a mensagem através do MAC SAP.

### **4 – MAPEAMENTO DE QUALIDADE DE SERVIÇO (QOS)**

Neste capítulo é definida a proposta de mapeamento junto com as especificações do mesmo para o ambiente proposto.

As especificações referentes aos mecanismos de QoS do padrão 802.16 foram amplamente discutidas, entretanto, os detalhes referentes a técnicas de escalonamento e gerenciamento de reservas não foram padronizados, proporcionando aos fabricantes um nicho importante a ser explorado, podendo ser oferecido aos clientes como diferencial em seus equipamentos.

Uma das propostas mais significativas que aborda o mecanismo de escalonamento de recursos para o padrão 802.16 foi definida por Hawa, que em seu trabalho apresenta uma análise estocástica do citado mecanismo baseado na técnica de Fair Queuing, oferecendo suporte às garantias de QoS quanto a largura de banda e retardo para as classes de serviços definidas no padrão IEEE 802.16 [1,2].

Uma outra possibilidade de aplicação de qualidade de serviço é a utilização do Modelo de Qualidade de Serviço DiffServ, já descrito em capítulo anterior, para aplicação de QoS. Nas redes com suporte ao modelo DiffServ o controle de admissão é baseado em Bandwidth Brokers (BBs) e em esquemas de taxação associados a Service Level Agreement (SLA) na entrada dos domínios administrativos. Esta solução não resolve intrinsecamente o problema de controle de congestão, pois todos o fluxos pertencentes a uma classe sobrecarregada sofre uma degradação da sua QoS.

Existem várias abordagens em estudo para o Controle de Admissão que podem ser usadas para resolver o problema de controle de congestão [39].

A solução proposta pelo LCT – UC (Laboratório de Comunicações e Telemática da Universidade de Coimbra) [16] utiliza uma métrica para calcular um índice de congestão do elemento de rede de forma a verificar se pose admitir um novo fluxo [8, 9, 10, 11, 12].

Ainda, existem propostas que utilizam técnicas de probing da rede, como o Packet Probing [13, 14, 15].

As duas idéias apresentadas não possuem aplicabilidade em uma arquitetura genérica de Qualidade de Serviço e não há possibilidade de existir uma arquitetura composta por uma parte de rede cabeada e parte rede sem fio.

Tal conclusão decorre do fato das idéias supramencionadas só serem aplicadas dentro de uma rede 802.16, ou seja, apenas tratam das possibilidades de prover QoS em uma rede 802.16 com as referentes classes de serviços ou a uma rede cabeada com aplicação do Modelo DiffServ [34,36,37,38,40,41].

Isso levou a propor uma arquitetura genérica de provisão de QoS, baseada nos padrões IEEE 802.1p, DiffServ e QoS do IEEE 802.16, para acesso de banda larga de uma rede metropolitana junto com uma rede sem fio, como se mostra na figura 4.1.

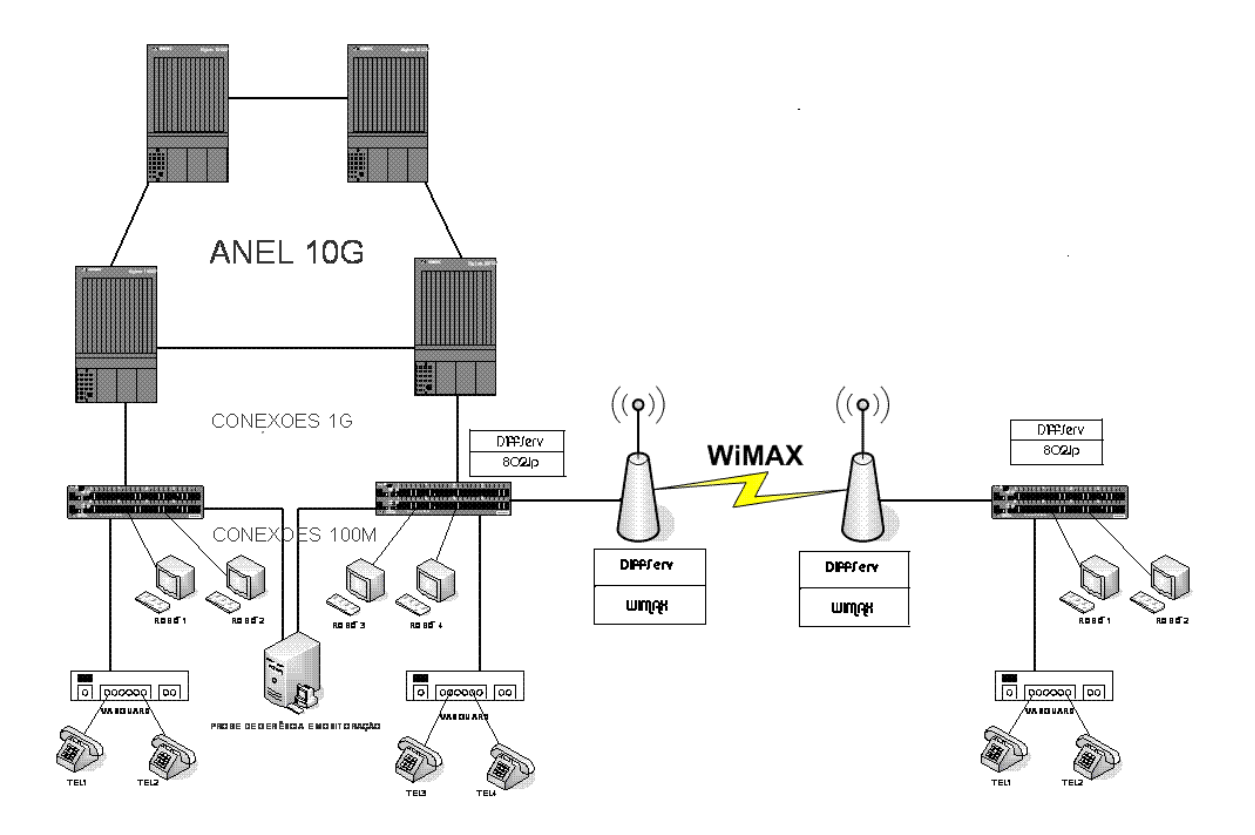

Figura 4.1. – Arquitetura da Rede Metro Ethernet - WiMAX

A proposta definida neste capítulo é um modelo de mapeamento entre as prioridades definidas no protocolo 802.1p, o grupo de PHBs do modelo Diffserv e as classes de serviços definidos na norma 802.16 (WiMAX). A proposta inclui um mecanismo estático de controle de admissão capaz de refletir o estado da rede, garantindo todos os requisitos considerados essenciais para redes que implementem os mecanismos de QoS. Estes incluem a minimização do atraso fim-a-fim e da variação do atraso (jitter), a minimização da perda de pacotes e o provimento de vazão de dados adequada.

No presente estudo, parte do tráfego é tratado de forma privilegiada sobre o restante, sendo utilizado o mecanismo de controle de tráfego por agregação. Neste mecanismo, um conjunto do tráfego é classificado para o mesmo fluxo e controlado de forma agregada pelos padrões DiffServ, 802.1p e IEEE 802.16

Quando há esse controle de forma agregada, a carga de processamento e manutenção de estado nos dispositivos do núcleo de uma grande rede é reduzida significativamente. Por outro lado, a qualidade de serviço percebida no tráfego de uma aplicação não é independente do efeito do tráfego de outras aplicações que foram agregadas no mesmo fluxo, de tal forma que no controle de tráfego agregado, a qualidade do serviço percebida por uma aplicação pode não ser a mais adequada. A locação de recursos em excesso para uma classe de tráfego pode reduzir este efeito.

Conforme disposto anteriormente, a proposta apresentada, define um mapeamento entre o protocolo IEEE 802.1p, o modelo DiffServ e o Padrão 802.16 (WiMAX).

No protocolo 802.1p encontramos 7 (sete) modelos definidos de prioridades, da menor para a maior prioridade (1..7), onde cada modelo tem uma aplicabilidade individual, como mostra a tabela 4.1. E, para cada uma, é criada uma fila nos switchs, onde irá tratar os pacotes de acordo com a sua prioridade segundo o algoritmo WRR e SP.

Para se fazer um mapeamento entre o DiffServ e o 802.1p (DSCP – COS) será utilizado o modelo de priorização chamado ACLs (Extended Access List). Esse modelo contém uma tabela, onde estão listados todos os códigos DSCPs do DiffServ e suas respectivas classificações. Referida lista contém de 0 a 63 possibilidades de mapeamento utilizando PHBs. Através dessa priorização, é feito o mapeamento do DSCP – COS, como mostra a tabela 4.2. [21].

Como exemplo, cita-se um pacote com mapeamento de DSCP valor 63, que implicará ser ele, um pacote Classe 7. Esse pacote classe 7 é colocado na fila de prioridade 7 definido pelo protocolo 802.1p.

| 802.1p                  | <b>PHBs</b> | Diffserv | <b>WiMAX</b> | Serviço               | <b>Novo</b> |  |
|-------------------------|-------------|----------|--------------|-----------------------|-------------|--|
|                         |             |          |              |                       | Mapeamento  |  |
| $\boldsymbol{0}$        | $0 - 7$     | BE       | BE           | <b>Background</b>     | MP1         |  |
| $\mathbf{1}$            | $8 - 15$    |          |              | Default               |             |  |
| $\overline{2}$          | $16 - 23$   | BE       | BE           | Melhor Esforço        |             |  |
| $\overline{\mathbf{3}}$ | $24 - 31$   | AF       | nrtPS        | Esforço               | MP2         |  |
|                         |             |          |              | <b>Excelente</b>      |             |  |
| $\overline{4}$          | 32-39       |          |              | Carga                 |             |  |
|                         |             |          |              | Controlada            |             |  |
| 5                       | 40-47       | EF       | rtPS         | Multimídia            |             |  |
|                         |             |          |              | Interativa            |             |  |
| 6                       | 48-55       | EF       | <b>UGS</b>   | <b>Voz Interativa</b> | MP3         |  |
| 7                       | 56-63       |          |              | Controle da Rede      |             |  |

Tabela 4.1. – Regra de Mapeamento 802.1p – DiffServ - WiMAX

Tabela 4.2. – Mapeamento DSCP - COS

| d1 | d2 | 0 | $\mathbf{1}$ | $\sim$ 2 | 3 4 5 6 7 8 |         |     |                |    |   | 9   | Traffic   802.1p<br>Class | Priority |
|----|----|---|--------------|----------|-------------|---------|-----|----------------|----|---|-----|---------------------------|----------|
|    |    | 0 |              | 0        | 0           | $\circ$ | 0   | 0              | 0  |   |     | ------                    |          |
|    |    |   |              |          |             |         |     | -2             | -2 | 2 | - 2 |                           |          |
|    |    | 2 | 2            | 2        | - 2         | - 3     | - 3 | 3 <sup>1</sup> | -3 | 3 | 3   |                           |          |
| 3  |    | 3 | 3            | 4        | 4           | 4       | 4   | 4              | 4  | 4 | 4   | 3                         |          |
| 4  |    | 5 | 5            | 5        | 5           | 5       | 5   | 5              | 5  | 6 | 6   | 4                         |          |
| 5  |    | 6 | 6            | 6        | 6           | 6       | 6   | 7              | 7  |   |     | 5                         | 5        |
| 6  |    |   | 7            |          |             |         |     |                |    |   |     |                           |          |
|    |    |   |              |          |             |         |     |                |    |   |     | 6                         |          |
|    |    |   |              |          |             |         |     |                |    |   |     | ∍                         |          |

--------+---------

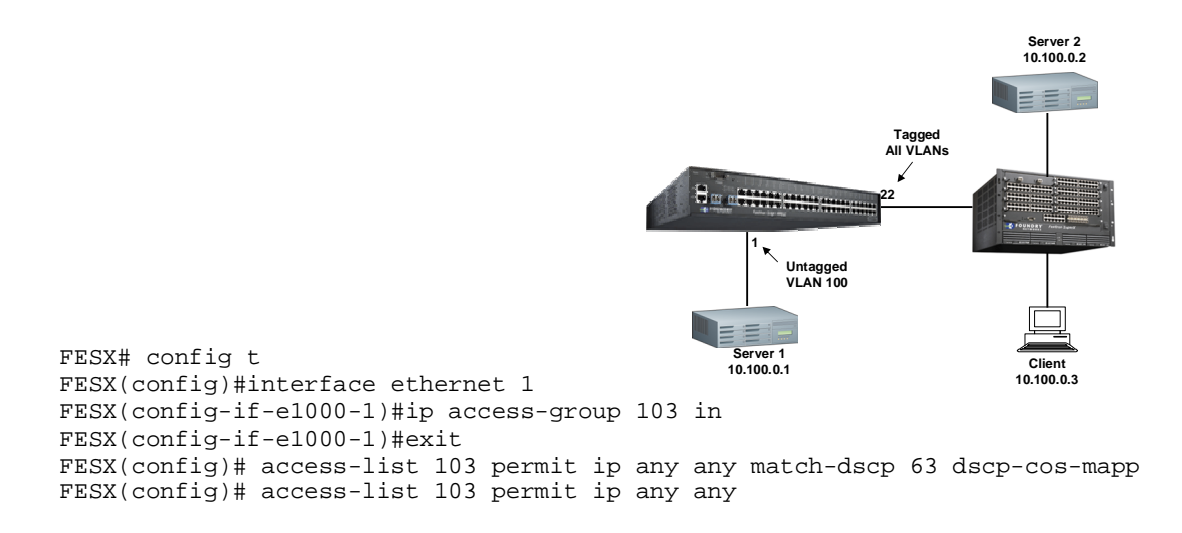

Figura 4.2. – Exemplo de Mapeamento DSCP - COS

Na figura 4.2, observa-se um exemplo do mapeamento DSCP – COS, onde todo o tráfego é mapeado com DSCP 63, sendo posicionado posteriormente para a fila 7 pelo protocolo 802.1p.

A proposta apresentada, além de abordar o mapeamento entre DSCP – COS, mapeia as classes de serviços definidos pela norma IEEE 802.16 (WiMAX) como demonstrada na tabela 4.1. A aplicação desse mapeamento é definida para cada tipo de serviço e respectivas garantias.

A figura 4.3. representa a ordem de funcionamento do mapeamento proposto na arquitetura montada.

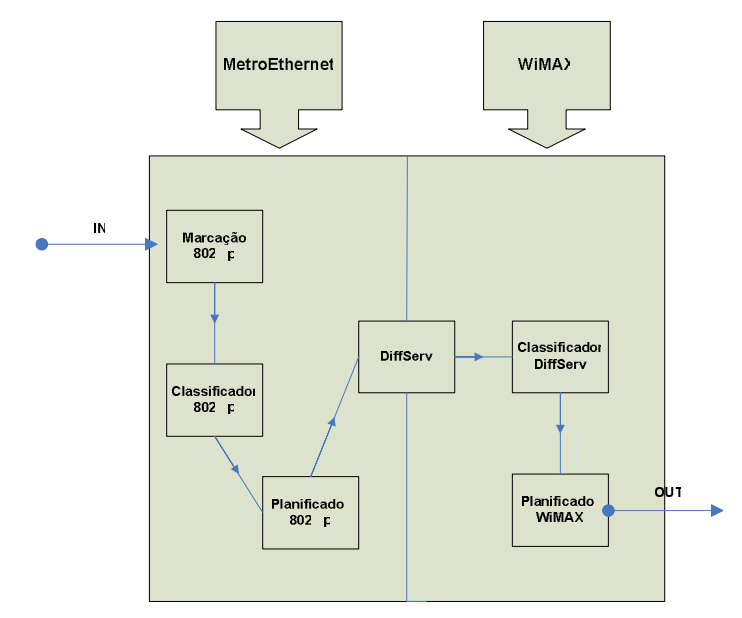

Figura 4.3. – Aplicação do Mapeamento MetroEthernet-WiMAX

Com a importância de implementar os tipos de serviços e suas garantias, o mapeamento MP3 tem a finalidade de suportar serviços como o de linha dedicada virtual e caracterizase, por baixos valores de perdas, latência e jitter, implicando que cada um dos 'nós' contidos nos pacotes deste agregado, deve encontrar as filas de espera vazias ou com uma ocupação muito baixa, acarretando taxa de serviço superior à taxa de chegada.

Esse serviço implica em dois fatores:

 \* Em cada nó a taxa de serviço deve ser fixa e independente da intensidade de outro tráfego que o atravesse.

 \* O tráfego deve ser policiado de forma a que a taxa de chegada não exceda em nenhum nó a taxa de serviço.

Em termos de implementação, o suporte ao mapeamento MP3 implica capacidade de preempção relativamente a outros agregados de tráfego, através de mecanismos de prioridades. No entanto, para que o tráfego deste agregado não influencie negativamente o de outros, deve existir um limite superior para o seu débito e, os pacotes que excedam este limite deverão obrigatoriamente ser eliminados.

Na prioridade onde o COS é igual a 6, há uma importância maior por se um tráfego mais sensível a atraso, a jitter e a perda de pacotes, de tal forma que possui uma prioridade maior do que um tráfego que tenha menor sensibilidade aos mesmos parâmetros.

Nesse mapeamento, aplica-se o escalonamento com os algoritmos WRR (Weighted Round Robin) e SP (Strict Priority), onde o slot de serviço alocado à fila MP3 deve ser superior à taxa de entrada da agregação MP3. O algoritmo aplica os dois algoritmos de escalonamento dependendo da fila que for utilizada. Caso uma aplicação seja de alta prioridade, ou seja, utilize a fila 6, ela irá utilizar toda a banda necessária para seu perfeito funcionamento, baseado no algoritmos SP. As outras aplicações, ou seja, inferiores a fila 6 ou fila 7, terão disponíveis o resto da banda baseada na sua fila e no peso definido para mesma pelo algoritmo de WRR. A configuração do algoritmo híbrido nos experimentos realizados é mostrado na tabela 4.3..

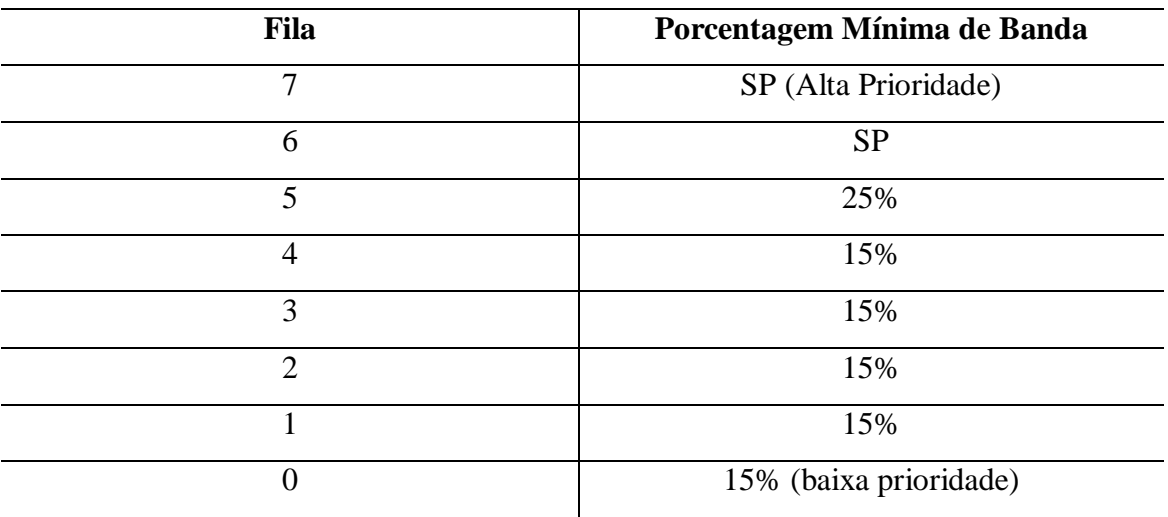

# Tabela 4.3. – Porcentagem de Banda definida para as filas pelo

Algoritmo WRR e SP.

O Mapeamento MP2 é um pouco diferente do MP3, fornecendo apenas uma expectativa de serviço em momentos de congestionamento na rede. Em outras palavras, o contratante, terá garantias mínimas no momento de congestionamento da rede. Essas garantais são um mínimo de expectativa de banda a fim de diminuição do atraso e perdas de pacotes. Garantias que podem não ser suficientes para atender as exigências de qualidade de serviço recomendados pelo ITU-T [22].

Quando a rede estiver congestionada, o mapeamento MP2 marcará os pacotes dando garantias aos que são considerados com maior prioridade, proporcionando maior probabilidade de serem entregues. A tabela 4.1 mostra os níveis de prioridade que são observados no mapeamento MP2.

No Mapeamento MP1, não se encontra nenhuma aplicação de Qualidade de Serviço, havendo compartilhamento de largura de banda por todos os tráfegos.

Para o caso de congestionamento de dados, os pacotes serão descartados sem qualquer critério e distinção, o que obviamente não garante que este serviço tenha um bom desempenho.

No caso de tráfego sensível a atrasos ou perdas de pacotes, este tipo de mapeamento pode originar perdas acentuadas de qualidade de transmissão em tempo real e em casos extremos inviabilizá-la.

A figura 4.4. representa a relação de cada parâmetro de qualidade de serviço na sua funcionalidade. Observamos os relacionamentos entre as variáveis do relacionamento entre 802.1p – DiffServ - WiMAX.

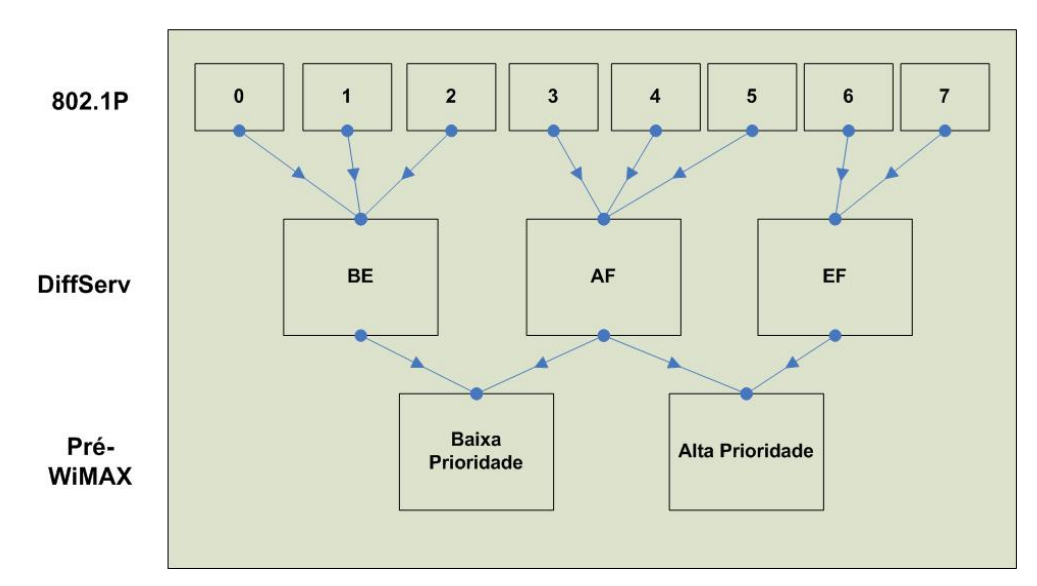

Figura 4.4. – Relação entre 802.1p – DiffServ - WiMAX

### **5 – EXPERIMENTOS REALIZADOS**

Após ter-se abordado a problemática relacionada à medida de QoS, pode-se perceber que a medição, sempre que possível, permite uma maior precisão e um melhor conhecimento da capacidade da rede e do comportamento dos mecanismos de priorização e as métricas utilizadas nos experimentos.

Como Estudo de Caso para verificação do modelo proposto foi estudada a Rede da empresa Vernet – Comunicação de Dados com relação a tráfegos de VoIP (Voz sobre IP). Essa empresa é a responsável pela manutenção da Infovia no Distrito Federal.

### **5.1. Configuração do Ambiente de teste**

Neste capítulo serão mostrados os tipos de tráfegos utilizados nos experimentos, os equipamentos com suas características e a topologia utilizada no laboratório de teste.

### **5.1.1. Tráfego**

Em uma rede telefônica, cada chamada cursada ocupa um circuito por toda a sua duração, e um circuito representa 64 Kbps de tráfego. Quando se trata de tráfego VoIP, entretanto, existem outros fatores a serem considerados para que seja possível determinar quantos Kbps e PPS estão associados a cada chamada. São eles:

- **a)** Técnica de *voice encoding* utilizada;
- **b)** *Overhead* dos protocolos de transporte, IP e (eventualmente) MPLS;
- **c)** *Overhead* do link físico.

Cada *voice payload* transporta certo número de slot de tempo de conversação, chamado frame. O tamanho da *voice payload*, o tempo do *payload* de voz e a quantidade de PPS gerados pelos *vocoders* mais comuns, estão representados na tabela 5.1..

| Codec                               | Tamanho Payload<br>de Voz<br>(Bytes) | Tempo Payload de Voz (ms) | Pacotes por Segundo<br>(PPS) |  |  |
|-------------------------------------|--------------------------------------|---------------------------|------------------------------|--|--|
| GSM 6.10<br>$(13,2 \text{ Kbit/s})$ | 33                                   | 20                        | 50                           |  |  |
| G.711<br>$(64$ Kbit/s)              | 160                                  | 20                        | 50                           |  |  |
| G.726<br>$(32$ Kbit/s)              | 80                                   | 20                        | 50                           |  |  |
| G.729<br>$(8$ Kbit/s)               | 20                                   | 20                        | 50                           |  |  |

Tabela 5.1. – Informações sobre Codecs

O encapsulamento do *voice payload* é feito da seguinte forma:

- Primeiro ela é encapsulada por um protocolo simples de *flow control* chamado RTP (*realtime transport protocol*), cujo *header* tem 8 bytes de tamanho.
- Cada pacote RTP (mais *voice payload*) é encapsulado em um pacote de transporte UDP, cujo *header* tem 12 bytes de tamanho.
- Cada pacote UDP (incluindo RTP e *voice payload*) é encapsulado em um pacote IP, com 20 bytes de *header*.

O *overhead* total devido aos protocolos de aplicação, transporte e rede é de 40 bytes para cada *voice payload*.

Resumindo, o tamanho do pacote que vai ser entregue ao link físico é igual a:

*Equação 1 = packet size* = *voice payload do encoding utilizado* + *overhead RTP/UDP/IP*  (Mostrado na Tabela 5.2. – Eq. 01).

O *frame* físico que será transmitido (não confundir com os *frames* de voz) também impõe o *overhead* de um *header* sobre cada pacote de dados transmitido:

*- Links Ethernet* (IEEE 802.3) – 14 bytes.

*-Links WiMAX (IEEE 802.16) –* 6 bytes

Assim, o tamanho total do frame físico transmitido (em bytes) será:

## *Equação 2 = frame físico* = *packet size* + *overhead físico*  (Mostrado na Tabela 5.2. – Eq. 01)

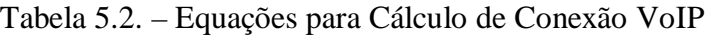

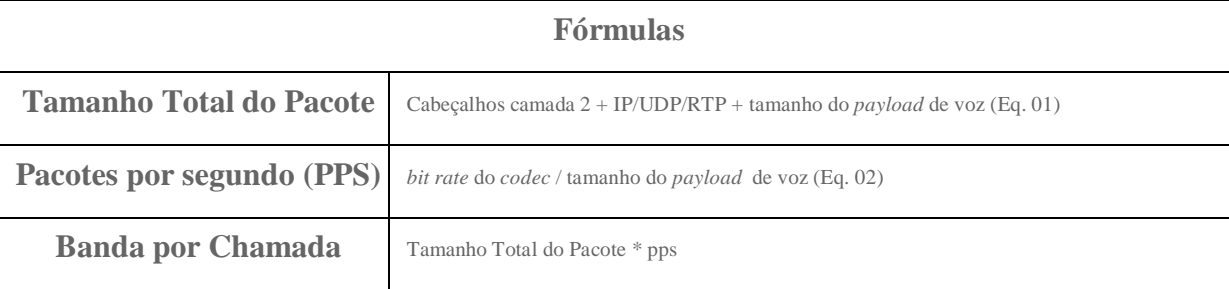

Mostra-se a seguir os cálculos para o codec G.711, pois foi o utilizado nos experimentos, conforme características mostradas na tabela 5.3.. Na tabela 5.1. são mostrados detalhes dos outros codecs.

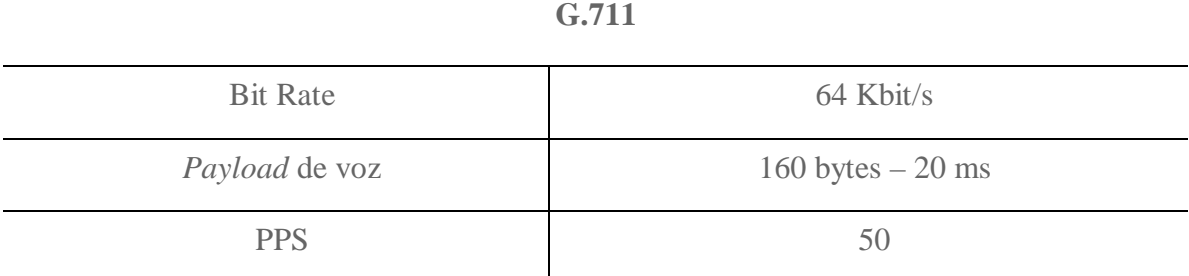

Tabela 5.3. – Informações sobre o Codec G.711

Para determinar o tamanho do pacote a ser transmitido, foi realizado o cálculo do tamanho do pacote de voz com base na equação 1 da tabela 5.2..

De acordo com o codec G.711, as informações referentes a cada cabeçalho usado para determinar o tamanho do pacote de voz, é mostrado no cálculo representado a seguir:

Equação 1 e 2 (VoIP) = Cabeçalhos camada 2 + IP/UDP/RTP + tamanho do *payload* de voz + header WiMAX

Equação 1 e 2 (VoIP) = 26 bytes + 20 bytes + 8 bytes + 12 bytes + 160 bytes + 6 bytes

Além disso, foi utilizada a tabela 5.1. para determinar quantos pacotes serão transmitidos por segundo (PPS). Observamos o valor de PPS para o codec G.711 é de 50 pacotes por segundo [22].

### **5.1.2. Equipamentos**

Neste capítulo serão descritos os equipamentos de rede utilizados nos experimentos.

• *Roteador* 

São equipamentos com capacidade de 429Mpps, com módulos com interfaces de 10Gbps e 1Gbps. Suportam IEEE 802.1p e IEEE 802.1q, com 4 níveis de priorização de tráfego dentro das VLAN e 8 níveis dentro do segmento ethernet [17].

#### • *Switch*

Os roteadores já são equipamentos dimensionados como CPEs (Customer Premises Equipment - Equipamentos do Cliente) de rede Metrolan, com interfaces 10/100/1000 para ligações utilizando cabeamento metálico e 1000 para ligações com fibra ópticas, esta ultima para fazer os uplink com os Switchs. Suportam os padrões IEEE 802.1p e IEEE 802.1q, com 4 níveis de priorização de tráfego dentro das VLAN e 8 dentro do segmento ethernet [17].

### • BS (BASE STATION) E SS (SUBSCRIBER STATION) PRÉ-WIMAX

A BS (Base Station) e SS (Subscriber Station) pré-WiMax são equipamentos ligados nos comutadores da rede Metrolan, trabalhando nas frequências 2.4 GHz, 5.1 GHz, 5.2 GHz, 5.4 GHz, 5.8 GHz, com um alcance de 56 Kilometros e uma Capacidade de Transmissão de 7.5 Mbps. Também suportam os padrões IEEE 802.1p; IEEE 802.1q, com níveis de priorização de tráfego [18].

### **5.1.3. Topologia**

O ambiente de desenvolvimento e teste escolhido baseia-se em computadores pessoais (PC) com o sistema operativo Windows, configurados com os softwares geradores de tráfego (PC1, PC2, PC3 e PC4). Além disso, a arquitetura é composta por equipamentos como os switches e roteadores, que serão mostrados na figura 5.1..

Um item de grande importância em qualquer sistema de teste de qualidade, é o gerador de tráfego de teste que deve ser capaz de gerar tráfegos com características tão próximas quanto possível dos gerados pelas aplicações com requisitos de QoS que deve suportar, e cujo desempenho se pretende avaliar. Esses componentes são os computadores PC1, PC2 e PC4.

A aplicação receptora deverá ser capaz de receber os pacotes da forma mais rápida possível após sua chegada à máquina de destino, para que esse intervalo de tempo não afete os resultados.

Deverá também, permitir a obtenção de estatísticas que possibilitem a avaliação do desempenho da rede, nomeadamente no que se refere a atraso, jitter, percentagem de pacotes perdidos e taxa de recepção efetiva (throughput), sendo o computador PC3 responsável por executar essa função.

A rede 1 é composta por dois computadores pessoais (PC1 e PC2), além do próprio switch e do roteador. Os computadores são conectados a uma categoria interna de serviço de 1 Gbps – Full-Duplex. O roteador provê uma categoria de serviço de 5 Mbps – Full-Duplex

Na rede 2, os switchs são conectados por uma BS (Base Station) e uma SS (Subscriber Station) Pré-WiMAX oferecendo uma categoria de serviço relativamente baixa (3.5 Mbps Half-Duplex).

Importante ressaltar que todos esses valores são inferiores aos encontrados em uma rede

MetroEthernet e WiMAX real, já que os testes são realizados em um ambiente de teste e não em um ambiente real, caso contrário, não haveria condição de ser gerado um tráfego que chegasse ao ponto de sobrecarregar a rede.

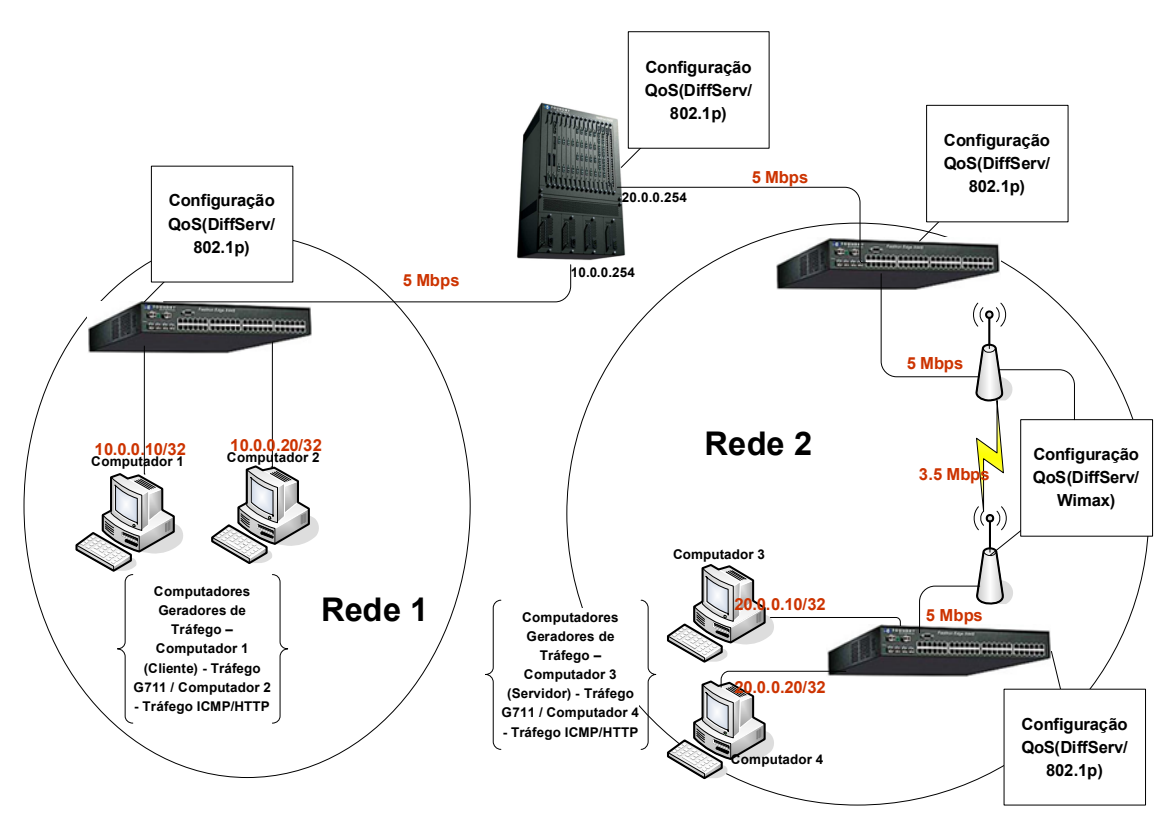

Figura 5.1. – Arquitetura do Ambiente de Teste

### **5.2. Configuração dos testes**

Neste ponto são apresentadas as configurações dos equipamentos que constituem o laboratório de testes (switch, roteador e uma BS e SS Pré-WiMAX), implementando as novas classes de serviços (MP2, MP3), bem como uma classe para tráfego tipo melhor esforço (MP1). Os enlaces foram reduzidos para 5 Mbps nos switchs e para 3.5 Mbps na BS e SS a fim de se poder controlar a saturação e as perdas na rede e poder realizar teste de maneira mais concentrada em um laboratório.

Cada switch e roteador do domínio testado contêm filas que representam os Modelos de Mapeamento com Qualidade de Serviço e Sem Qualidade de Serviço (MP1 e MP2 ou MP1 e MP3).

Utiliza-se somente um roteador físico (um único equipamento), mas logicamente dividido em duas partes, ou seja, apenas um equipamento realizando a função de dois (ver figura 5.1.).

No que concerne a BS e a SS, por não ser própria WiMAX e sim uma Pré-WiMAX, não encontramos configurações próprias dos modelos de qualidade de serviço proposto pelo padrão IEEE 802.16. Dessa forma, foi configurado parâmetros com o objetivo de atender as necessidades dos modelos de Qualidade de Serviço.

Em relação à BS e SS pré-WiMAX, é importante destacar os itens de configuração delas. Inicialmente, foi definida uma porcentagem igual de utilização de banda para uplink e para downlink, ou seja, 50% de utilização para uplink e 50% de utilização para downlink. Posteriormente, foi definida a taxa máxima suportada de rajada de tráfego para uplink e downlink que é de 20000Kbps para cada um. Caso o tráfego seja maior do que o suportado, foi configurado também um tamanho de buffer para armazenar esses pacotes. O tamanho do buffer é de 20000kbits igualmente para uplink e downlink.

Na BS e SS é configurado um algoritmo de escalonamento, seu próprio escalonador implementado no hardware, para priorizar canais que tratarão melhor, todos os pacotes marcados com prioridade. Dessa forma, todos os pacotes marcados com COS até 3 são considerados pela BS e SS como um tráfego de baixa prioridade, e todos os pacotes marcados com COS de 4 a 7, são considerados pela BS e SS como um tráfego de alta prioridade.

Ressalta-se, a implementação do Modelo DiffServ na BS e SS, importante para diferenciar os pacotes marcados com qualidade de serviço ou não. Nessa implementação, pacotes sem prioridades irão ser tratados pelos PHBs com valores entre 0 e 7 (MP1). Para o mapeamento MP2, os pacotes serão tratados pelos PHBs com valores entre 24 e 31 e para o mapeamento MP3, valores entre 48 e 55. Com isso aplicamos o Modelo de Qualidade de Serviço Diffserv na BS e SS pré-WiMAX.

A configuração do 802.1p nos equipamentos é realizada em todos os componentes que compõe a arquitetura da rede de acordo com o serviço contratado pelo usuário. O switch da rede 1 será o responsável por marcar os pacotes que serão gerados na rede com valores correspondentes a sua prioridade, sendo os pacotes marcados com COS = 3 referente ao modelo de Mapeamento MP2 e COS = 6 para o modelo de Mapeamento MP3.

 Os outros switchs terão a funcionalidade de mapear os pacotes de DSCP para COS aplicando com isso as prioridades definidas no Modelo de Mapeamento. Para isso foi configurado nos equipamentos a priorização utilizando a ACLs (Extend Access List). Através da ACL, os pacotes serão mapeados de DSCP – COS e transmitidos para suas filas de prioridades.

A infovia Brasília especifica até 30 ligações VoIP simultâneas. Dessa forma configuramos o ambiente para suportar 30 ligações simultâneas, ou seja, 30 tráfegos de VoIP ao mesmo tempo.

No ambiente MP1, foram definidos dois padrões de tráfego: 1 VoIP e 1 concorrente, de acordo com a tabela 5.4..

A tabela 5.5. mostra o tráfego definido para o Mapeamento MP2. Continuamos com os dois padrões de tráfego, apenas priorizando o tráfego VoIP.

A tabela 5.6. mostra o tráfego definido para o Mapeamento MP3. Nesse caso, o tráfego de VoIP é mapeado com uma prioridade maior.

| Taxa     | Classe | Tamanho    |
|----------|--------|------------|
| 64 Kbps  | MP1    | 232 bytes  |
| 1000Kbps | MP1    | 1024 bytes |

Tabela 5.4. – Fluxo de Tráfego para MP1

Tabela 5.5. – Fluxo de Tráfego para MP2

| Taxa     | Classe | Tamanho      |
|----------|--------|--------------|
| 64 Kbps  | MP2    | 232 bytes    |
| 1000Kbps | MP1    | $1024$ bytes |

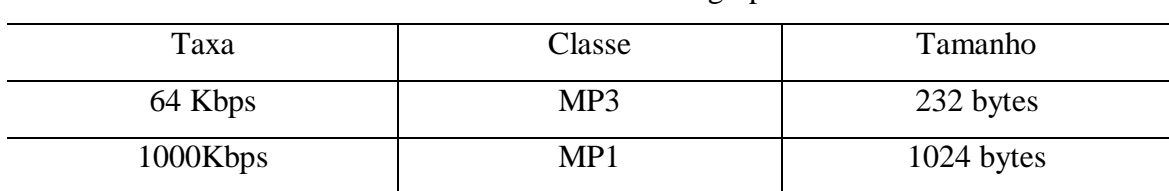

#### Tabela 5.6. – Fluxo de Tráfego para MP3

### **5.2.1. Teste sem Qualidade de Serviço (MP1)**

Para se obter os resultados conclusivos dos testes com Níveis de Prioridades é preciso dispor, como termo de comparação, dos resultados obtidos quando são gerados tráfegos na rede sem qualquer nível de prioridade, de forma que os resultados aqui mostrados representam um limite superior à qualidade de serviço esperado quando na rede com qualidade de serviço espera-se obter valores melhores do que os encontrados.

A configuração dos valores dos equipamentos é realizada em todos os componentes que compões a arquitetura da rede de acordo com o serviço contratado pelo usuário. O switch da rede 1 será o responsável por marcar os pacotes que serão gerados na rede com valores correspondentes a sua prioridade, sendo os pacotes marcados com  $COS = 0$  ou  $COS = 2$ , referente ao modelo de mapeamento MP1 mostrado na tabela 4.1 que especifica a regra de mapeamento.

Nos equipamentos que possuem Diffserv, encontramos uma tabela de ACL (Access Control Lists), responsável por fazer o mapeamento COS – DSCP (Diffserv). Dessa maneira, neste teste, todos os pacotes com COS = 0 são classificados com PHBs entre 0 a 7.

A rede 1 e a rede 2 podem ser clientes ou servidoras.

Na BS e SS, não há nenhum tipo de priorização de canal.

Nos computadores pessoais, responsáveis por gerar o tráfego VoIP e concorrente, a configuração em todos os testes é a mesma.

No PC1 da rede 1, gerador de tráfego VoIP, o tráfego é periódico, ou seja, durante o tempo

de teste o simulador irá gerar a quantidade de pacotes e tamanho do pacote definidos no gerador de tráfego, neste caso, o tamanho do pacote VoIP é de 232 bytes com uma taxa de envio de 50 pacotes por segundo (pps) e, esse tráfego é gerado por 60 segundos.

O responsável por receber esses pacotes é o PC3 da rede 2. O PC2, responsável por gerador de tráfego concorrente durante o mesmo tempo de execução do gerador de tráfego VoIP, ou seja, 60 segundos. O responsável em receber esse tráfego concorrente é o PC4.

### **5.2.2. Teste com os Níveis de Prioridades (MP2, MP3)**

No modelo de Mapeamento MP2, definido na tabela de Regra de Mapeamento, os concentradores mapeiam os pacotes com uma prioridade maior, ou seja, um valor para COS, DSCP maior. O valor de COS é 3. No mapeamento DSCP - COS, os valores definidos para os PHBs do pacote são de 24 a 31. Na BS e SS pré-WiMAX, o valor de prioridade do canal de transmissão já é um pouco maior, ou seja, o canal tem um valor de prioridade 3. Nesse modelo, deve ser observado se é possível atender a exigência do tráfego de VoIP já que é um modelo que não implementa uma qualidade para serviços tão sensível a atraso, jitter e a perda de pacotes, pois implementa apenas uma expectativa de qualidade no momento em que a rede está congestionada.

Finalmente, o último modelo de mapeamento definido é o MP3, ou seja, o de maior prioridade. Tal mapeamento é próprio para tráfegos que se preocupam com baixo atraso e baixo jitter, e os pacotes são marcados com

Quando mapeados pela tabela ACL, ou seja, DSCP - COS, os valores definidos para os PHBs dos pacotes estão entre 48 e 55 serão marcados com um valor para COS = 6. Além disso, na BS e SS pré-Wimax, os pacotes são encaminhados para o canal pertinente a esse tipo de serviço, ou seja, um canal de maior prioridade, sendo o mesmo com valor de prioridade 6 (alta prioridade), garantindo-se todas as qualidades de serviços para o tráfego de VoIP, quais sejam, atraso, jitter e perda de pacotes mínimos.

As configurações pertinentes aos geradores de tráfego e a BS e SS são as mesmas demonstradas no teste sem qualidade de serviço (MP1) e no início do capítulo.

### **5.3. Resultados**

A recomendação do ITU-T [22] define valores para o atraso, compatíveis com as aplicações em tempo real e a qualidade da percepção da mesma, conforme demonstrado na figura 5.2..

Por esse prisma, atrasos abaixo de 150ms são aceitáveis para a maioria das aplicações. Por sua vez, os atrasos entre 150ms e 400ms ainda são aceitáveis se os usuários estiverem conscientes do impacto do atraso na interatividade das aplicações, mas, acima de 400ms, são inaceitáveis para a manutenção da interatividade [19,20].

| <b>Excelente</b> | <b>Borr</b> | Pobre  | Inaceitável      |
|------------------|-------------|--------|------------------|
| 15Cms            |             | 30(ms) | $45$ ( $ms$<br>F |

Figura 5.2. – Qualidade Percebida (Atraso em um Sentido)

Além disso, é importante observar as recomendações para jitter e perda de pacotes. Para o parâmetro de perda de pacotes, representado pelo número de pacotes transmitidos na rede que não alcançaram seu destino, o ITU-T [22] recomenda que não haja perda superior a 1% dos pacotes. Em relação ao jitter, valor médio de todas as diferenças de atrasos incrementais, do início da medição até o pacote atual, o ITU-T [22] sugere um jitter médio de no máximo 30ms.

Para que fosse feita uma avaliação sobre atraso, jitter, throughput e perda de pacotes foram realizadas coletas de amostras destes valores a cada período de 60 s.

Foram utilizados 2 computadores (1 gerador de tráfego VoIP e 1 receptor do tráfego VoIP) e mais dois geradores de tráfegos concorrentes (1 Gerador de tráfego concorrente de tamanho 1024 bytes cada e 1 como receptor do tráfego gerado).

O primeiro teste gerado, baseado nas configurações definidas na regra de Mapeamento

MP1, apresentou as variações de atraso, jitter, perdas de pacotes e throughput insatisfatórios como mostram as figura 5.3., figura 5.4., figura 5.5. e figura 5.6

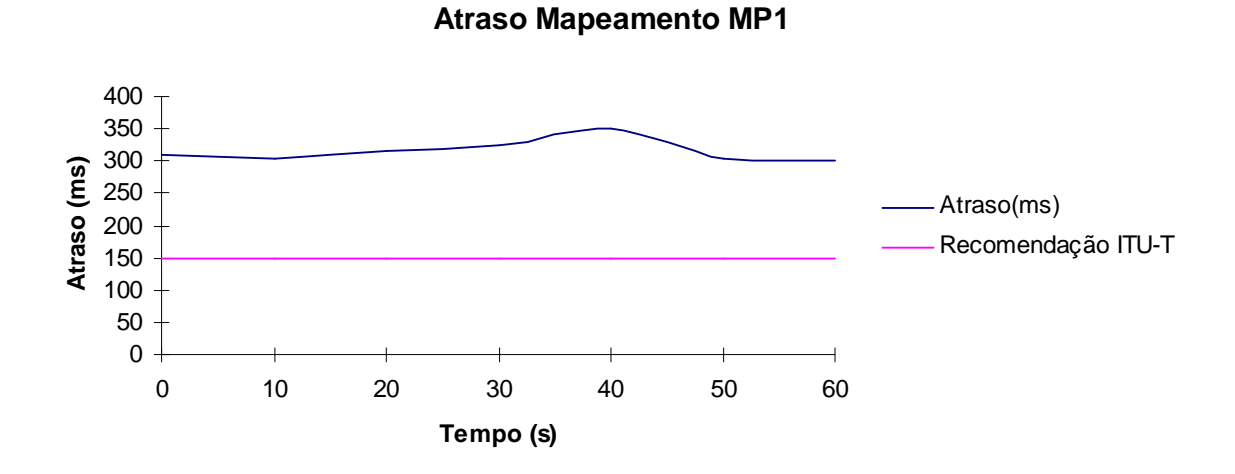

Figura 5.3. – Atraso (Mapeamento MP1)

Na figura 5.3., referente ao atraso no Mapeamento MP1, temos uma média de atraso superior a 300ms, tornando a qualidade pobre.

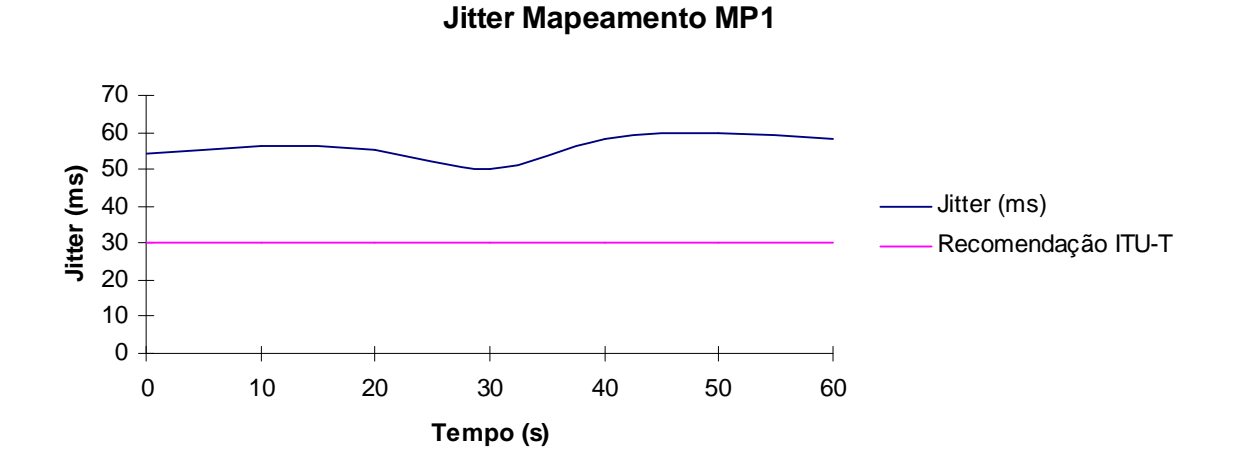

Figura 5.4. – Jitter (Mapeamento MP1)

Em relação à figura 5.4., observamos que o jitter se tornou superior ao definido pelo ITU-T.

#### **Descarte de Pacotes Mapeamento MP1**

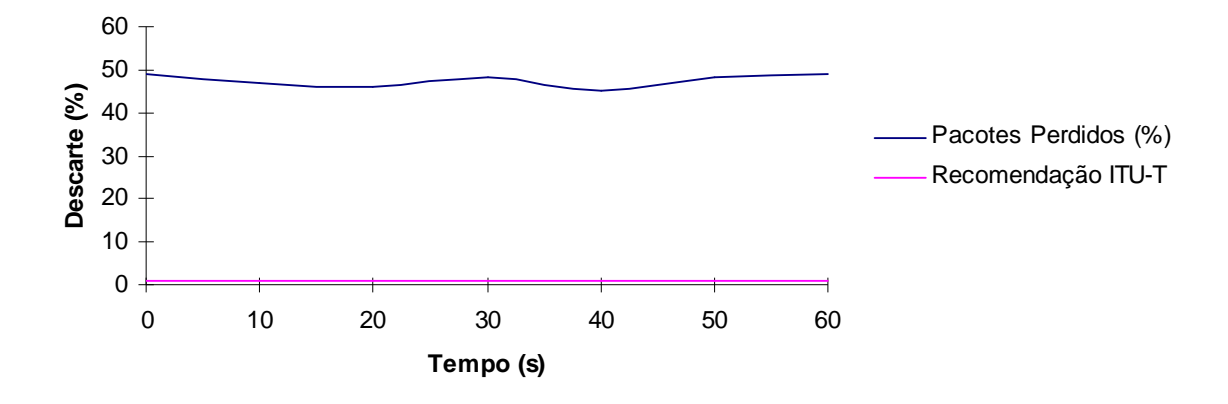

Figura 5.5. – Perda de Pacotes (Mapeamento MP1)

Da mesma forma, o ITU-T define que um tráfego de VoIP com qualidade, deve ter uma perda de pacotes de no máximo 1%, não encontrado no tráfego com Mapeamento MP1 que foi de quase 50% conforme a figura 5.5..

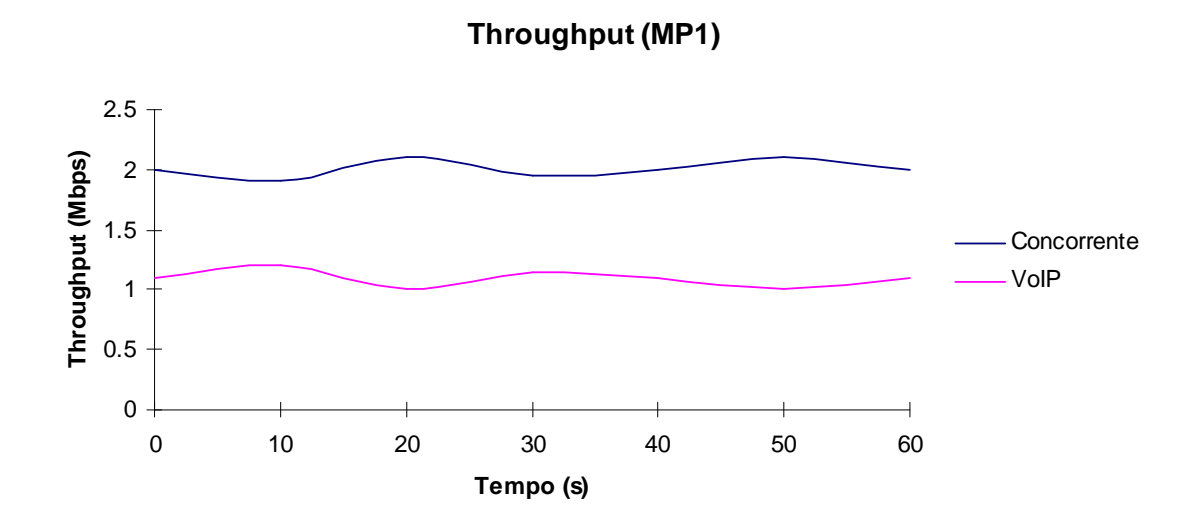

Figura 5.6. – Throughput (Mapeamento MP1)

No segundo teste foi aplicada a qualidade de serviço conforme especificação da regra de mapeamento MP2, definida na tabela Regras de Mapeamento, mostrada no capítulo 4.

Os valores de atraso, jitter, perda de pacotes e throughput são mostrados nas figuras 5.7., 5.8., 5.9. e 5.10..

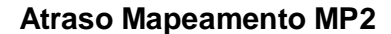

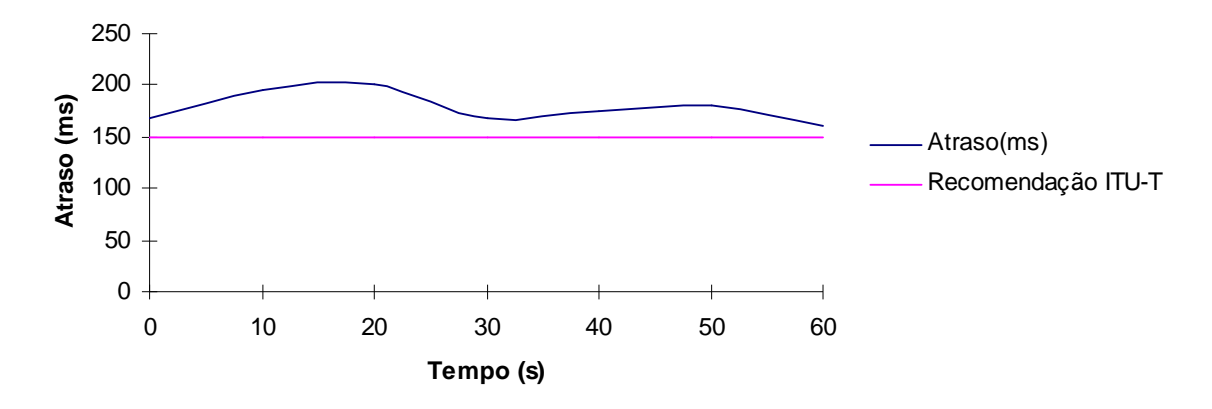

Figura 5.7. – Atraso (Mapeamento MP2)

Através dos resultados apresentados, observa-se que houve uma melhora nos valores de atrasos, jitter e perda de pacotes, mas ainda não atende as necessidades definidas pelo ITU-T para atrasos menores que 150ms, como mostra a figura 5.7..

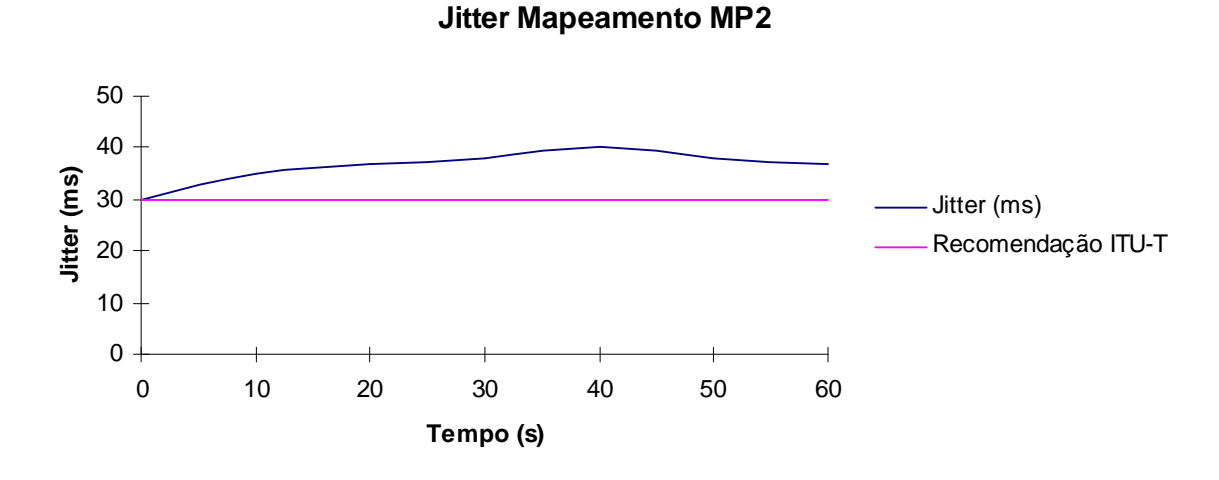

Figura 5.8. – Jitter (Mapeamento MP2)

A figura 5.8. mostra uma melhora do Jitter no Mapeamento MP2 em relação ao Mapeamento MP1, mas continua sem atender as exigência de ter um jitter menor que 30ms.

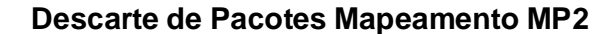

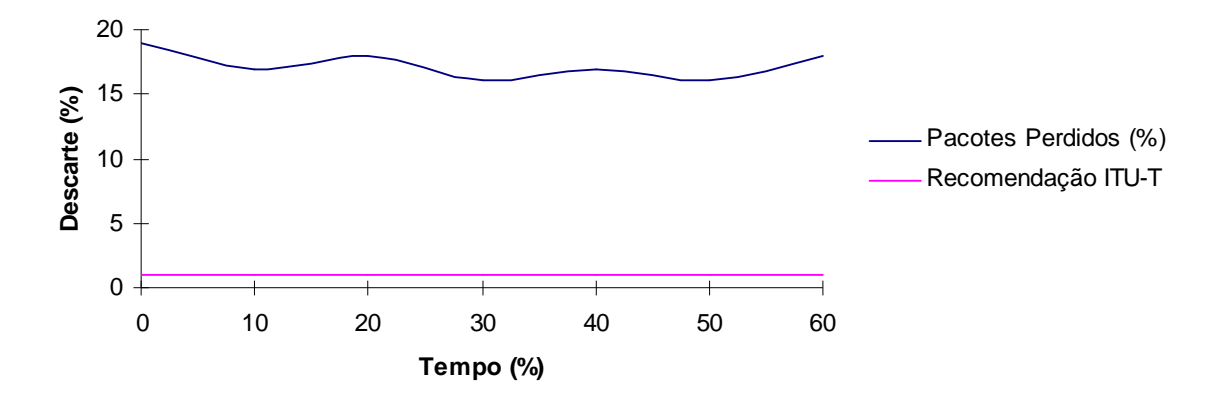

Figura 5.9. – Pacotes Perdidos (Mapeamento MP2)

A perda de pacotes observamos a mesma conclusão, onde encontramos uma melhora em relação ao Modelo de Mapeamento MP1 mas sem atingir as exigências do ITU-T de ter uma perda de pacotes inferior a 1%.

**Throughput (MP2)**

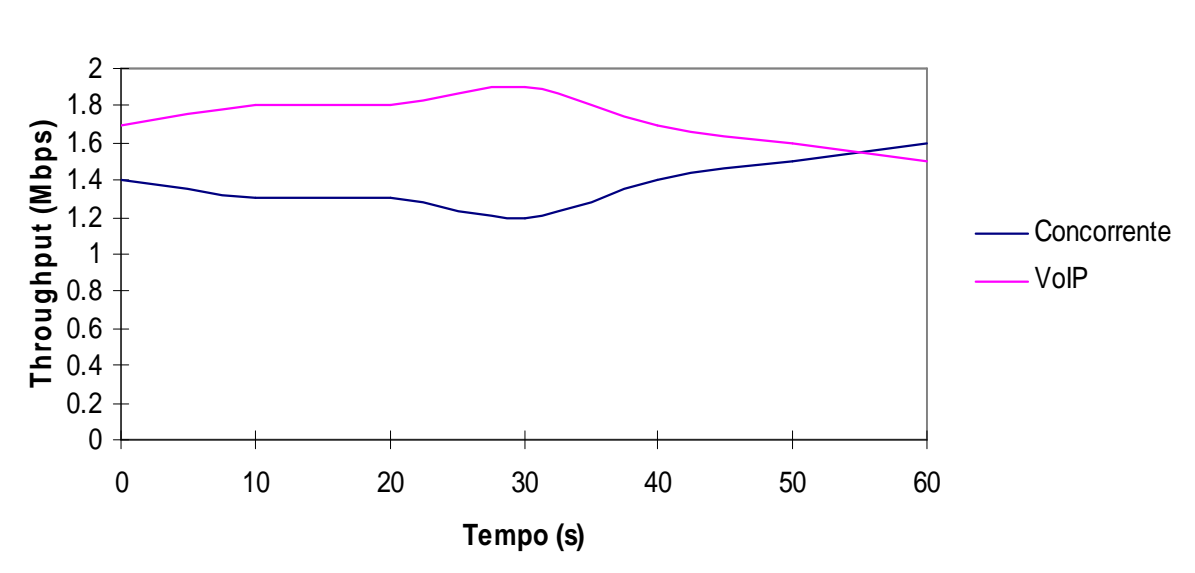

Figura 5.10. – Throughput (Mapeamento MP2)

No terceiro teste foi adotado o modelo de Mapeamento definido como MP3, devido ao fato de ser ideal para aplicações com restrição de tempo, como é a aplicação de VoIP, pois oferece o menor atraso em cada nó [35].

Os valores analisados de atraso, jitter, perda de pacotes obtidos e throughput do mapeamento MP3 são demonstrados na figura 5.11., figura 5.12., figura 5.13. e figura 5.14.. Pode-se observar que o modelo de Mapeamento MP3 atende as especificações definidas por ITU-T.

**Atraso Mapeamento MP3**

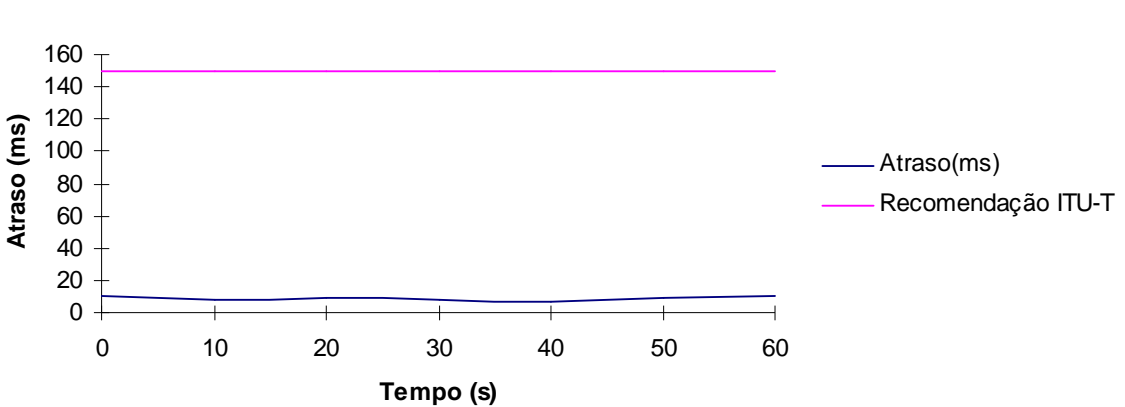

Figura 5.11. – Atraso (Mapeamento MP3)

Na figura 5.11., observamos uma melhora significante em relação aos Modelos de Mapeamento apresentados anteriormente, obtendo uma atraso inferior a 150ms e com isso atendendo as exigências definidas pela ITU-T.

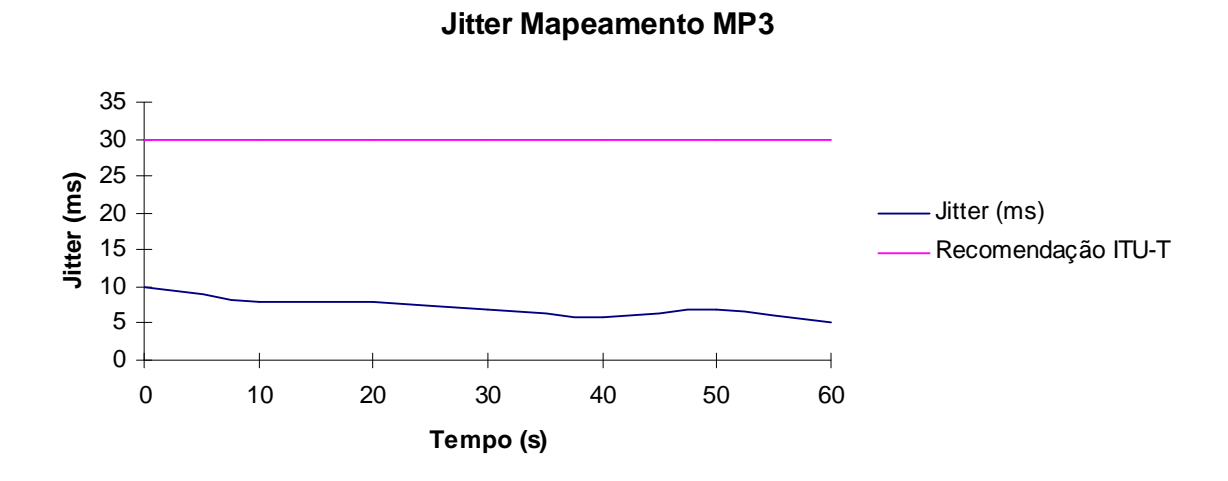

Figura 5.12. – Jitter (Mapeamento MP3)

No que se concerne a análise do Jitter no Mapeamento MP3, encontramos um valor inferior a 30ms, atendendo as exigências da ITU-T.

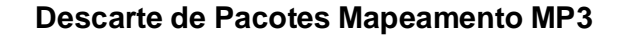

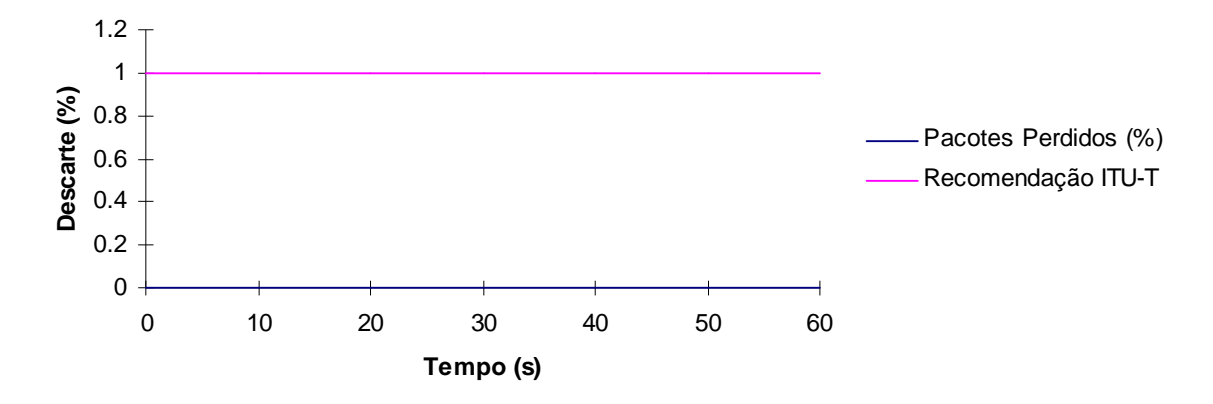

Figura 5.13. – Pacotes Perdidos (Mapeamento MP3)

Na figura 5.13. a taxa de perda de pacotes obteve um valor de 0%. Com base nesses valores, o mapeamento MP3 atende as exigências para transmissão de VoIP segundo ITU-T [22].

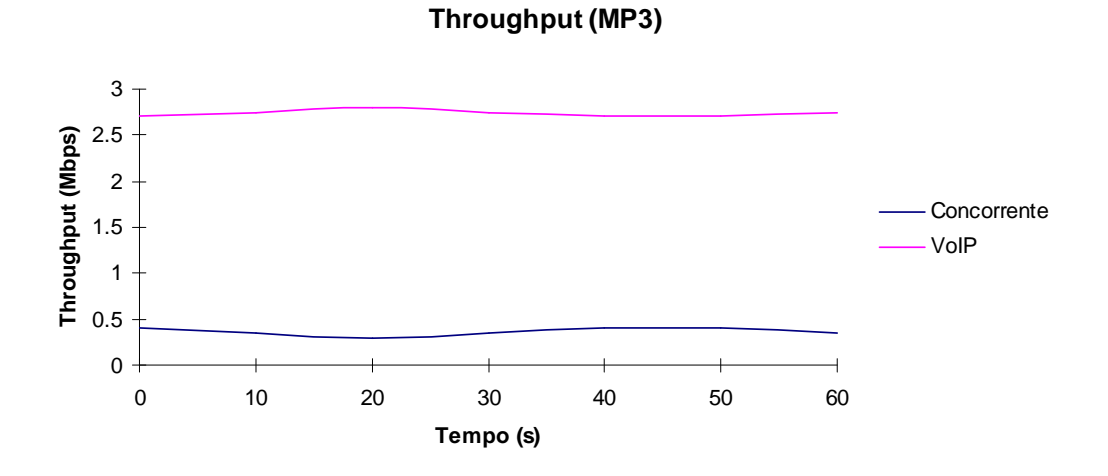

Figura 5.14. – Throughput (Mapeamento MP3)

Conforme dito anteriormente, a importância do trabalho é definir um modelo de mapeamento para tráfegos em tempo real, ou seja, sensíveis a perda a atrasos, jitter e perda de pacotes.

Para melhor visualização evolutiva do Mapeamento, desde o Mapeamento MP1 até o Mapeamento MP3, as figuras 5.15., 5.16. e 5.17., comparam o atraso, o jitter e a perda de pacotes de todos os tipos de mapeamentos. Nessa visualização, observamos uma melhora significativa dos parâmetros de Qualidade de Serviço, atraso, jitter e perda de pacotes, para um tráfego VoIP. Dessa maneira, observamos que o Modelo de Mapeamento MP1 e MP2 não são recomendados, enquanto o Modelo de Mapeamento MP3 é recomendado para um tráfego VoIP baseado nas recomendações da ITU-T [22].

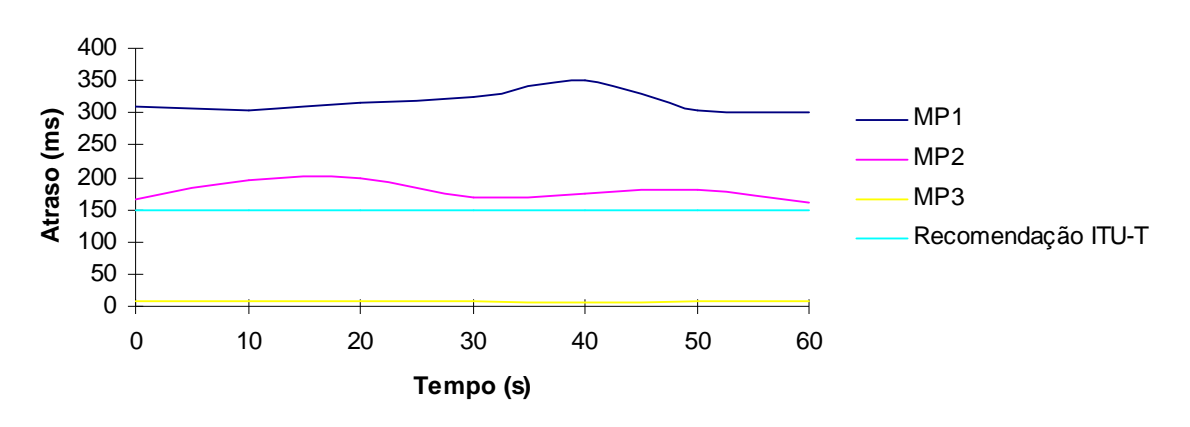

**Atraso Mapeamentos (MP1, MP2, MP3)**

Figura 5.15. – Comparativo do Atraso dos Mapeamentos (MP1, MP2, e MP3).

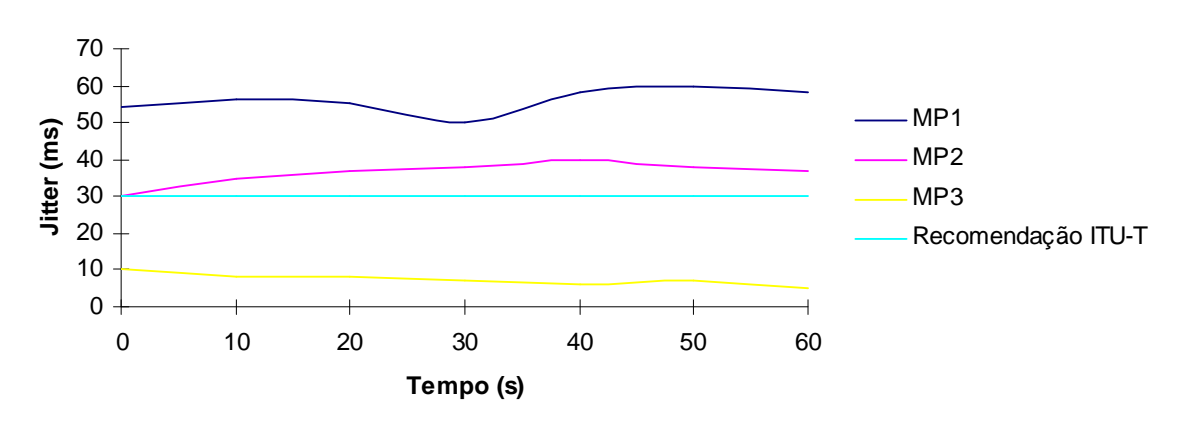

**Jitter Mapeamento (MP1, MP2, MP3)**

Figura 5.16. – Comparativo do Jitter dos Mapeamentos (MP1, MP2 e MP3).

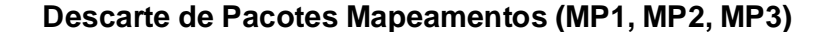

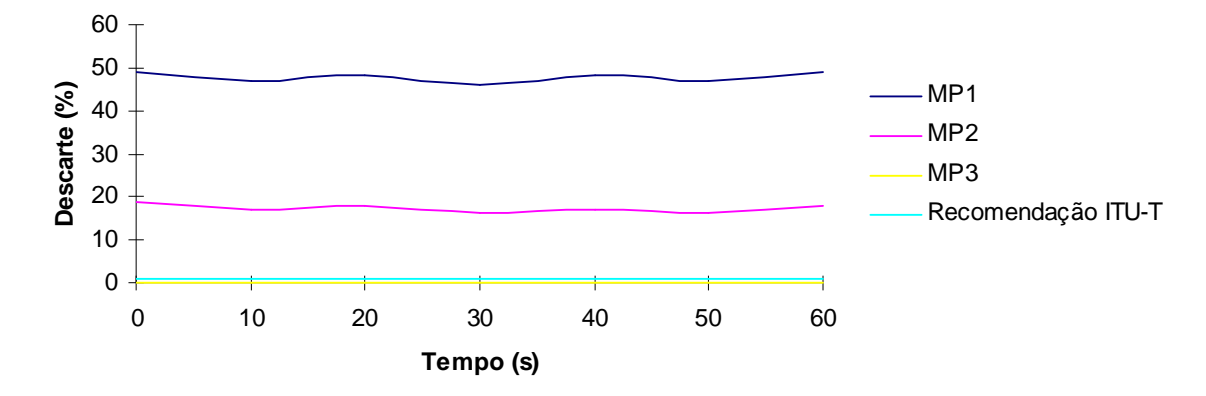

Figura 5.17. – Comparativo da Perda de Pacotes dos Mapeamentos (MP1, MP2 e MP3).

Nas figuras 5.18., 5.19., 5.20 e 5.21. mostram uma comparação entre o desvio padrão e a média dos valores de atraso, jitter, perda de pacotes e throughput.

Uma vez que a variância envolve a soma de quadrados, a unidade em que se exprime não é a mesma que a dos dados. Assim, para obter uma medida da variabilidade ou dispersão com as mesmas unidades que os dados, tomamos a raiz quadrada da variância e obtemos o desvio padrão:

$$
s = \sqrt{\frac{\sum_{i=1}^{n} (x_i - \overline{x})^2}{(n-1)}}
$$

O desvio padrão é uma medida que só pode assumir valores não negativos e quanto maior for maior será a dispersão dos dados. Algumas propriedades do desvio padrão, que resultam imediatamente da definição, são:

- o desvio padrão é sempre não negativo e será tanto maior, quanta mais variabilidade houver entre os dados.
- $\bullet$  se s = 0, então não existe variabilidade, isto é, os dados são todos iguais.

De uma distribuição normal unimodal, simétrica, de afunilamento médio podemos dizer o seguinte:

- 68% dos valores encontram-se a uma distância da média inferior a um desvio padrão;
- 95% dos valores encontram-se a uma distância média inferior a duas vezes o desvio padrão;
- 99,7% dos valores encontram-se a uma distância da meia inferior a três vezes o desvio padrão.

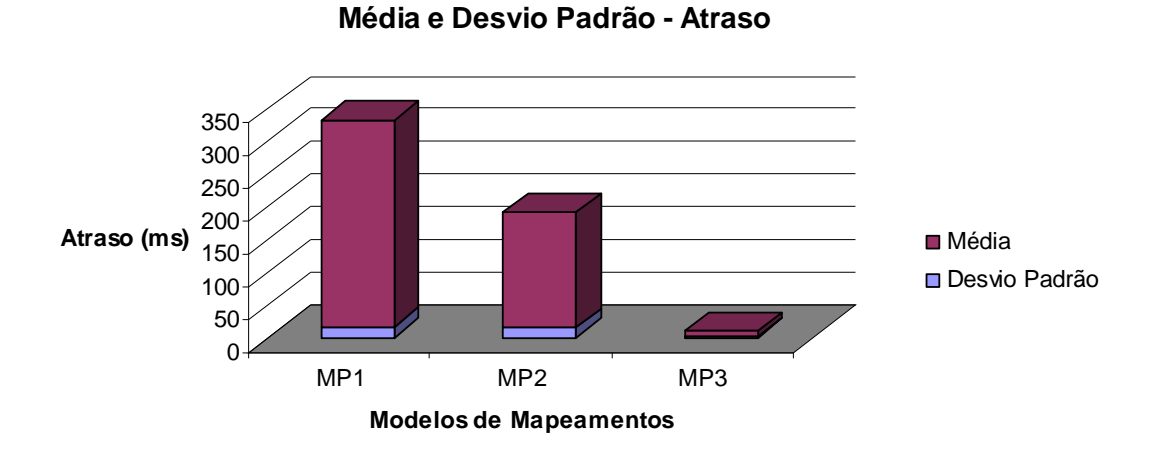

Figura 5.18. – Desvio Padrão e Média do Atraso dos Mapeamentos (MP1, MP2 e MP3)

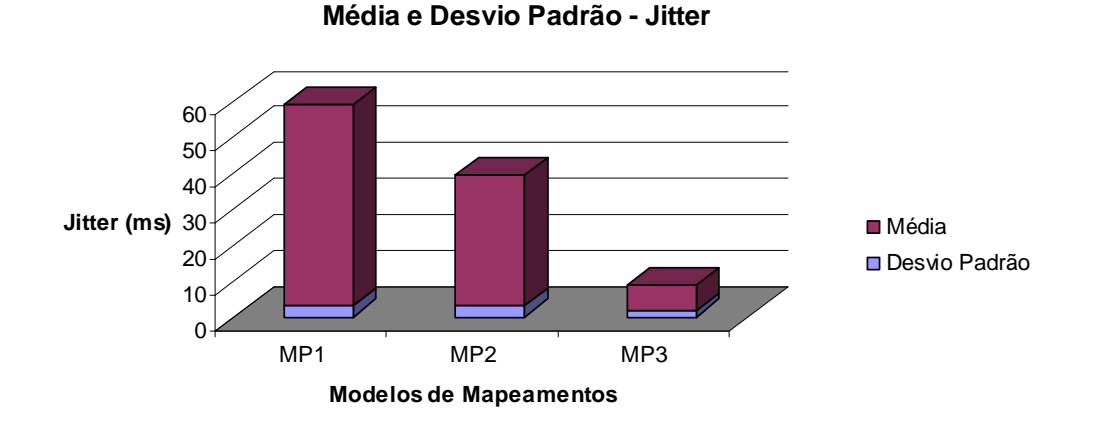

Figura 5.19. – Desvio Padrão e Média do Jitter dos Mapeamentos (MP1, MP2 e MP3)

 $\Omega$ 10 20 30 40 50 **Perda (%)** MP1 MP2 MP3 **Modelos de Mapeamentos** ■ Média **□** Desvio Padrão

**Média e Desvio Padrão - Perda de Pacotes**

Figura 5.20. – Desvio Padrão e Média da Perda de Pacotes dos Mapeamentos (MP1, MP2 e MP3)

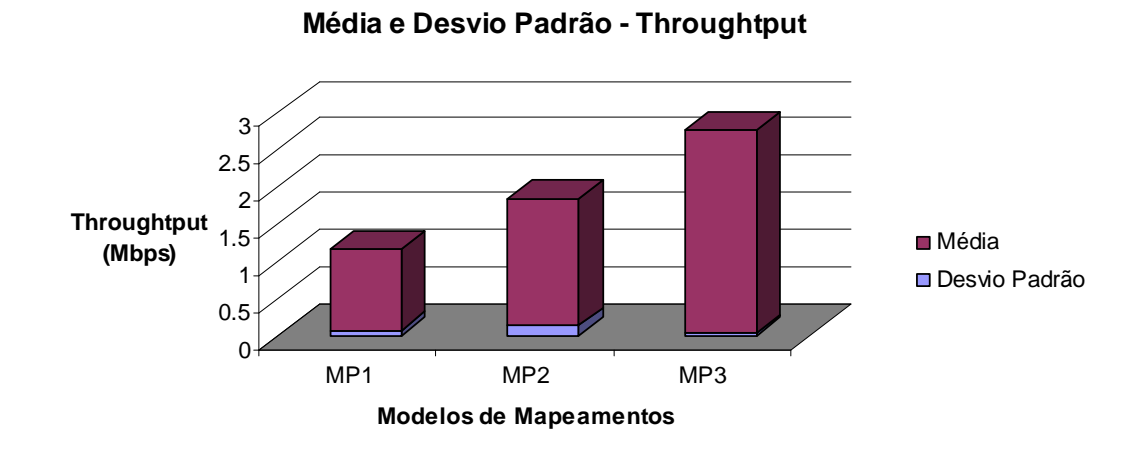

Figura 5.21. – Desvio Padrão e Média do Throughput dos Mapeamentos (MP1, MP2 e MP3)

# **5.4. DISCUSSÃO DE RESULTADOS**

Para aplicação dos testes, foram gerados tráfegos VoIP e tráfego concorrente para a obtenção dos gráficos de atraso, jitter, perda de pacotes e throughput.

No que concerne ao atraso no mapeamento MP1, figura 5.3., observa-se um enorme atraso, chegando a ser superior a 300ms, ou seja, percebe-se uma qualidade pobre para o tráfego de VoIP conforme mostrado na figura 5.2..

Um tráfego de VoIP é um tráfego que tem exigências de valores pequenos de atraso e de jitter, dessa maneira a figura 5.4. também demonstra valores contrários, não sendo tais dados considerados de qualidade para a implantação do serviço.

O segundo teste foi realizado com o mapeamento MP2, onde foi aplicada a qualidade de serviço em consonância com a tabela de mapeamento mostrada no capítulo 4. Todavia, mesmo aplicando-se um nível de prioridade, não foram encontrados valores excelentes para o tráfego de VoIP.

Na figura 5.7., os valores encontrados de atraso são menores do que os do teste com Mapeamento MP1, ainda assim, não são adequados, pois os atrasos chegaram entre 170 e 200ms.

Na figura 5.8., jitter no mapeamento MP2, os pacotes tiveram um jitter maior do que o definido pelo ITU-T. Dessa maneira podemos concluir que esse tipo de mapeamento não é adequado para transmissão de VoIP.

Ao final, foi realizado o teste de mapeamento MP3, que trata a aplicação de Qualidade de Serviço de alta prioridade e onde foram encontrados resultados satisfatórios. O atraso tornou-se constante, alcançando um valor menor de 150ms, valores aceitáveis, conforme figura 5.11.. O jitter também se tornou constante e mínimo, adequando-se para um tráfego de VoIP. Para finalizar, não ocorreu nenhuma perda de pacote. Dessa maneira, podemos afirmar que esse modelo de mapeamento é ideal para o ambiente proposto, baseado nas exigências de atraso, jitter e perda de pacotes definidos pela ITU-T [22].

De acordo com os resultados de todas as figuras de desvio padrão (figura 5.18., figura 5.19., figura 5.20. e figura 5.21.) os valores da dispersão estão de acordo com o esperado, ou seja, o desvio padrão está menor que 10% [30]. Com base nisso, os valores estão próximos a média encontrada, considerando então que os resultados obtidos são confiáveis.

# **6 – CONCLUSÕES E TRABALHOS FUTUROS**

Concluída a apresentação do trabalho desenvolvido, é necessário proceder à sua avaliação retrospectiva, nomeadamente no que respeita aos objetivos iniciais e em que medida foram atingidos, às contribuições efetuadas e sua utilidade. Neste breve capítulo é efetuada uma análise e são ainda apontadas possíveis direções para o prosseguimento do trabalho realizado.

Em relação ao objetivo inicial de implementar uma Qualidade de Serviço em uma Rede MetroEthernet e WiMAX fim a fim, pode-se dizer que foi amplamente atingido, baseado nas recomendações da ITU-T. Pode-se definir uma recomendação do Modelo de Mapeamento MP3 para o ambiente de teste relativo a aplicações de VoIP. Com a implementação do mapeamento proposto (MP3) de atender com qualidade um tráfego sensível a atraso, jitter e perda de pacotes, nossa abordagem trouxe inúmeras vantagens com a integração do IEEE 8021.p com os parâmetros de qualidade de serviço a se obter uma transmissão de VoIP de alta qualidade na rede proposta .

Outra vantagem observada no trabalho é a integração da Modelo Diffserv como integrador no mapeamento já que está aplicado na camada IP, ou seja, camada 3. O DiffServ é mais flexível quanto ao fato que influencia na diferenciação do tipo do serviço, se adaptando à necessidade de cada com mais facilidade. Por isso, um grande facilitador para integração com os outros modelos de mapeamento.

Futuramente, podemos coletar dados concretos do ambiente real e comparar com os dados obtidos do ambiente de teste.

No que se refere ao estudo das tecnologias para implementação de qualidade de serviço, dada à experiência adquirida e tratando-se de um assunto com especial interesse para o autor, o trabalho realizado será prosseguido no intuito de evolução da arquitetura como da aplicabilidade de novos algoritmos.

Os possíveis trabalhos futuros que possam dar continuidade à dissertação com intuito de melhorar é aplicar o mapeamento proposto a IEEE 802.16 e não a pré-WiMAX como foi realizado neste trabalho. Além disso, pode-se realizar um estudo de aplicação do modelo de mapeamento proposto a IEEE 802.16e, ou seja, a norma WiMAX com mobilidade.
## **REFERÊNCIAS BIBLIOGRÁFICAS**

- 1. HAWA, M. **Stochastic Evaluation of Fair Scheduling with Applications to Quality-of-Service in Broadband Wireless Access Networks**. PhD's Thesis. Thesis University of Kansas. August 2003.
- 2. HAWA, M.; DAVID, W. **Quality of Service Scheduling in Cable and Broadband Wireless Access Systems***.* In: Tenth International Workshop on Quality ofvService (IWQoS 2002). Miami, Florida, May 2002, pp. 247-255.
- 3. IEEE Std 802.16.2-2003*.* **IEEE Standard for Local and metropolitan area networks. Part 16: Air Interface for Fixed Broadband Wireless Access Systems – Amendment 2: Medium Access Control Modifications and Additional Physical Layer Specifications for 2–11 GHz (Amendment to IEEE Std 802.16-2001)**. April 01, 2003.
- 4. CHU, G., WANG, D., MEI, S. **"A QoS architecture for the MAC protocol of IEEE 802.16 BWA system", Communications, Circuits and Systems and West Sino Expositions***. IEEE* 2002.
- 5. S. Lu, V. Bharghavan, and R. Srickant. **"Fair Scheduling in Wireless Packet Networks", IEEE Trans. on Networking.** Vol. 7, No. 4, August 1999.
- 6. BAKER, F., **Requirements for IP Version 4 Routers, Request for Comments 1812**. Ed. 1995.
- 7. HEINANEN, J.; BAKER, F.; WEISS, W. & WROCLAWSKI, J. **Assured Forwarding PHB Group, Reques for Comments 2597**. Ed. 1999.
- 8. G. Quadros, et al. **"A QoS Metric for Packet Networks"**, in Proceedings of SPIE International Symposium on Voice, Video, and Data Communications Conference, Boston, USA, 1-5 Novembro, 1998.
- 9. G. Quadros, et al. **"Measuring Quality of Service in Packet Networks"**, in Proceedings of the 2nd Conference on Telecommunications, Instituto de Telecomunicações (Portugal), Sesimbra, Portugal, 15-16 Abril, 1999.
- 10. QUADROS, et al. **"Approach to the Dynamic Forwarding of Packets in a Differentiated Service Based Router"**, in Proceedings of SPIES Symposium on Voice, Video, and Data Communications conference on Quality of Service Issues Related to Internet II, Boston, USA, 19-22 Setembro, 1999.
- 11. QUADROS, et al. **"An Approach to Support Traffic Classes in IP Networks"**, in Proceedings of QofIS'2000 - The First International Workshop on Quality of future Internet Services, Berlin, Germany, 25-26 Setembro, 2000.
- 12. QUADROS, et al. **"The Role of Packet-dropping Mechanisms in QoS Differentiation**", in Proceedings of ICON'2000 - IEEE International Conferences on Networks, National University of Singapore, Singapura, 05- 08Setembro, 2000.
- 13. BRESLAU, et al. **"Endpoint Admission Control: Architectural Issues and Performance"**, in Proceedings of ACM SIGCOM 2000, Stockolm, Suécia, Agosto, 2000.
- 14. ELECK,et al. **"Admission Control Based on End-to-End Measurements"**, in Proceedings of IEEE INFOCOM 2000, Tel Aviv, Israel, Março, 2000.
- 15. BIANCHI, et al. **A migration Path to provide End-to-End QoS over Stateless networks by Means of a probing-driven Admission Control**, Internet Draft, draft-bianchi-blefari-end-toend-qos-01.txt, Julho, 2001.
- 16. LOURENÇO, et al. **"Definição do Mecanismo de Controlo de Admissão para o Modelo de serviços de LCT-UC"**, in Proceedings of 3rd National Conference on Computer Networks - Technologies and Applications, FCCN, Viseu, Portugal, 16-17 Novembro, 2000.
- 17. Foundry, Co, http://www.foundrynet.com/pdf/ds-ni-400-800-1500.pdf, 2006.
- 18. Canopy® System Release 8 User Guide,http://www.motorola.com/canopy, 2006.
- 19. GOYAL, P. et al. (1999) **"Integration of Call Signaling and Resource Management for IP Telephony"**, IEEE Network Magazine, Vol. 13, N. 3, p. 24-32, May/June.\
- 20. HASSAN, M., NAYANDRO, A., ATIQUZZAMAN, M. "**Internet Telephony: Services, Technical Challenges, and Products"**, IEEE Communications Magazine, Vol. 38, N. 4, p. 96-103, April 2000.
- 21. HEINANEN, J. et al. **"Assured Forwarding PHB Group"**, IETF RFC 2597, June 1999.
- 22. Internation Telecommunication Union ITU, **Recomendações G.711, G.723.1, G.726, G.728, G.729.** Acesso em 14/06/2007. http://www.itu.int.
- 23. IEEE Std 802.16.2-2004*.* **IEEE Standard for Local and metropolitan area networks. Part 16: Air Interface for Fixed Broadband Wireless Access Systems**. Outubro 01, 2004.
- 24. RFC 2998 **A Framework for Integrated Services Operation over Diffserv Networks**. Acesso em 01/04/2007. http://www.faqs.org/rfcs/rfc2998.html.
- 25. IEEE 802.1 P,Q **QoS on the MAC level**. Acesso em 02/05/2007. http://www.tml.tkk.fi/Opinnot/Tik110.551/1999/papers/08IEEE802.1QosInMA C/qos.html.
- 26. HEINANEN, J. et al. RFC 2475 **Na Architecture for Differentiated Services.** Acesso em 01/04/2007. http://www.ietf.org/rfc/rfc2475.txt.
- 27. HEINANEN, J. et al. RFC 2474 **Definition of the Differentiated Services Field (DS Field) in the IPv4 and IPv6 Headers**. Acesso em 01/04/2007. http://www.ietf.org/rfc/rfc2597.txt.
- 28. **A Bridging between IEEE 802.1Q VLANS**. Acesso em 10/08/2007. http://www.cisco.com/univercd/cc/td/doc/product/software/ios121/121newft/12 1t/121t3/dtbridge.htm#xtocid114535
- 29. OHRTMAN, F. **WiMAX Handbook Building 802.16 Wireless Networks**. MacGraw-Hill Communications.2005.
- 30. NEUFELD, J. L. **Estatística Aplicada à Administração usando Excel.** Tradução José Luiz Celeste; revisão técnica Cyro C. Patarra. – São Paulo: Pretince Hall, 2003.
- 31. UBIK, S., VOJTECH, J. **QoS in Layer 2 Networks with Cisco Catalyst 3550**. CESNET Technical Report 3/2003. April 20, 2003.
- 32. DELICADO, j., BARBOSA, L.O., DELICADO, F., CUENCA, P. **A QoS-aware protocol architecture for WiMAX**. IEEE CCECCE/CCGEI, Ottawa, May 2006.
- 33. ALAVI, H.S., MOJDEH, M., YSZDANI, N. **A Quality of Service Architecture for IEEE 802.16 Standards.** Conference on Communications, Perth, Western Austraia, 3-5 October 2005.
- 34. CHEN, J., JIAO, W., GUO, Q. **An Integrated QoS Control Architecture for IEEE 802.16 Broadband Wireless Access Systems.** IEEE GLOBECOM. 2005.
- 35. SEDERLOF, M. **Quality of Service on the FES and FASTIRON X-Series of Switches**. Foundry Networks. January, 2006.
- 36. CHO, D.H., SONG, J.H., KIM, M.S., HAN, K.J. **Performance Analysis of the IEEE 802.16 Wireless Metropolitan Area Network.** First International Conference on Distributed Frameworks for Multimedia Applications (DFMA 05). IEEE.
- 37. LEE, H., KWON, T., CHO, D.H. **An Efficient Uplink Scheduling Algorithm for VoIP Services in IEEE 802.16 BWA Systems.** IEEE 2004.
- 38. WANG, H., LI, W., AGRAWAL, D.P. **Dynamic Admission Control and QoS for 802.16 Wireless MAN.** IEEE 2005.
- 39. NEVES, P., SARGENTO, S., AGUIAR, R.L. **Support of Real-Time Services**  over Integrated 802.16 Metropolitan and Local Area Networks.  $11<sup>th</sup> IEEE$ Symposium on Computers and Communications (ISCC 06). IEEE 2006.
- 40. CICCONETTI, C., ERTA, A., LENZINI, L., MINGOZZI, E. **Performance Evolution of the IEEE 802.16 MAC for QoS Support.** IEEE Transactions on Mobile Computing. Vol. 06, N. 01. January 2007.
- 41. ALEXANDER, M., SUPPON, P. **An Architecture for SDP-Based Bandwidth Resource Alocation with QoS for SIP in IEEE 802.16 Networks.** Torremolinos, Malaga, Spain. Q2SWinet 2006, October 2, 2006.

## **Livros Grátis**

( <http://www.livrosgratis.com.br> )

Milhares de Livros para Download:

[Baixar](http://www.livrosgratis.com.br/cat_1/administracao/1) [livros](http://www.livrosgratis.com.br/cat_1/administracao/1) [de](http://www.livrosgratis.com.br/cat_1/administracao/1) [Administração](http://www.livrosgratis.com.br/cat_1/administracao/1) [Baixar](http://www.livrosgratis.com.br/cat_2/agronomia/1) [livros](http://www.livrosgratis.com.br/cat_2/agronomia/1) [de](http://www.livrosgratis.com.br/cat_2/agronomia/1) [Agronomia](http://www.livrosgratis.com.br/cat_2/agronomia/1) [Baixar](http://www.livrosgratis.com.br/cat_3/arquitetura/1) [livros](http://www.livrosgratis.com.br/cat_3/arquitetura/1) [de](http://www.livrosgratis.com.br/cat_3/arquitetura/1) [Arquitetura](http://www.livrosgratis.com.br/cat_3/arquitetura/1) [Baixar](http://www.livrosgratis.com.br/cat_4/artes/1) [livros](http://www.livrosgratis.com.br/cat_4/artes/1) [de](http://www.livrosgratis.com.br/cat_4/artes/1) [Artes](http://www.livrosgratis.com.br/cat_4/artes/1) [Baixar](http://www.livrosgratis.com.br/cat_5/astronomia/1) [livros](http://www.livrosgratis.com.br/cat_5/astronomia/1) [de](http://www.livrosgratis.com.br/cat_5/astronomia/1) [Astronomia](http://www.livrosgratis.com.br/cat_5/astronomia/1) [Baixar](http://www.livrosgratis.com.br/cat_6/biologia_geral/1) [livros](http://www.livrosgratis.com.br/cat_6/biologia_geral/1) [de](http://www.livrosgratis.com.br/cat_6/biologia_geral/1) [Biologia](http://www.livrosgratis.com.br/cat_6/biologia_geral/1) [Geral](http://www.livrosgratis.com.br/cat_6/biologia_geral/1) [Baixar](http://www.livrosgratis.com.br/cat_8/ciencia_da_computacao/1) [livros](http://www.livrosgratis.com.br/cat_8/ciencia_da_computacao/1) [de](http://www.livrosgratis.com.br/cat_8/ciencia_da_computacao/1) [Ciência](http://www.livrosgratis.com.br/cat_8/ciencia_da_computacao/1) [da](http://www.livrosgratis.com.br/cat_8/ciencia_da_computacao/1) [Computação](http://www.livrosgratis.com.br/cat_8/ciencia_da_computacao/1) [Baixar](http://www.livrosgratis.com.br/cat_9/ciencia_da_informacao/1) [livros](http://www.livrosgratis.com.br/cat_9/ciencia_da_informacao/1) [de](http://www.livrosgratis.com.br/cat_9/ciencia_da_informacao/1) [Ciência](http://www.livrosgratis.com.br/cat_9/ciencia_da_informacao/1) [da](http://www.livrosgratis.com.br/cat_9/ciencia_da_informacao/1) [Informação](http://www.livrosgratis.com.br/cat_9/ciencia_da_informacao/1) [Baixar](http://www.livrosgratis.com.br/cat_7/ciencia_politica/1) [livros](http://www.livrosgratis.com.br/cat_7/ciencia_politica/1) [de](http://www.livrosgratis.com.br/cat_7/ciencia_politica/1) [Ciência](http://www.livrosgratis.com.br/cat_7/ciencia_politica/1) [Política](http://www.livrosgratis.com.br/cat_7/ciencia_politica/1) [Baixar](http://www.livrosgratis.com.br/cat_10/ciencias_da_saude/1) [livros](http://www.livrosgratis.com.br/cat_10/ciencias_da_saude/1) [de](http://www.livrosgratis.com.br/cat_10/ciencias_da_saude/1) [Ciências](http://www.livrosgratis.com.br/cat_10/ciencias_da_saude/1) [da](http://www.livrosgratis.com.br/cat_10/ciencias_da_saude/1) [Saúde](http://www.livrosgratis.com.br/cat_10/ciencias_da_saude/1) [Baixar](http://www.livrosgratis.com.br/cat_11/comunicacao/1) [livros](http://www.livrosgratis.com.br/cat_11/comunicacao/1) [de](http://www.livrosgratis.com.br/cat_11/comunicacao/1) [Comunicação](http://www.livrosgratis.com.br/cat_11/comunicacao/1) [Baixar](http://www.livrosgratis.com.br/cat_12/conselho_nacional_de_educacao_-_cne/1) [livros](http://www.livrosgratis.com.br/cat_12/conselho_nacional_de_educacao_-_cne/1) [do](http://www.livrosgratis.com.br/cat_12/conselho_nacional_de_educacao_-_cne/1) [Conselho](http://www.livrosgratis.com.br/cat_12/conselho_nacional_de_educacao_-_cne/1) [Nacional](http://www.livrosgratis.com.br/cat_12/conselho_nacional_de_educacao_-_cne/1) [de](http://www.livrosgratis.com.br/cat_12/conselho_nacional_de_educacao_-_cne/1) [Educação - CNE](http://www.livrosgratis.com.br/cat_12/conselho_nacional_de_educacao_-_cne/1) [Baixar](http://www.livrosgratis.com.br/cat_13/defesa_civil/1) [livros](http://www.livrosgratis.com.br/cat_13/defesa_civil/1) [de](http://www.livrosgratis.com.br/cat_13/defesa_civil/1) [Defesa](http://www.livrosgratis.com.br/cat_13/defesa_civil/1) [civil](http://www.livrosgratis.com.br/cat_13/defesa_civil/1) [Baixar](http://www.livrosgratis.com.br/cat_14/direito/1) [livros](http://www.livrosgratis.com.br/cat_14/direito/1) [de](http://www.livrosgratis.com.br/cat_14/direito/1) [Direito](http://www.livrosgratis.com.br/cat_14/direito/1) [Baixar](http://www.livrosgratis.com.br/cat_15/direitos_humanos/1) [livros](http://www.livrosgratis.com.br/cat_15/direitos_humanos/1) [de](http://www.livrosgratis.com.br/cat_15/direitos_humanos/1) [Direitos](http://www.livrosgratis.com.br/cat_15/direitos_humanos/1) [humanos](http://www.livrosgratis.com.br/cat_15/direitos_humanos/1) [Baixar](http://www.livrosgratis.com.br/cat_16/economia/1) [livros](http://www.livrosgratis.com.br/cat_16/economia/1) [de](http://www.livrosgratis.com.br/cat_16/economia/1) [Economia](http://www.livrosgratis.com.br/cat_16/economia/1) [Baixar](http://www.livrosgratis.com.br/cat_17/economia_domestica/1) [livros](http://www.livrosgratis.com.br/cat_17/economia_domestica/1) [de](http://www.livrosgratis.com.br/cat_17/economia_domestica/1) [Economia](http://www.livrosgratis.com.br/cat_17/economia_domestica/1) [Doméstica](http://www.livrosgratis.com.br/cat_17/economia_domestica/1) [Baixar](http://www.livrosgratis.com.br/cat_18/educacao/1) [livros](http://www.livrosgratis.com.br/cat_18/educacao/1) [de](http://www.livrosgratis.com.br/cat_18/educacao/1) [Educação](http://www.livrosgratis.com.br/cat_18/educacao/1) [Baixar](http://www.livrosgratis.com.br/cat_19/educacao_-_transito/1) [livros](http://www.livrosgratis.com.br/cat_19/educacao_-_transito/1) [de](http://www.livrosgratis.com.br/cat_19/educacao_-_transito/1) [Educação - Trânsito](http://www.livrosgratis.com.br/cat_19/educacao_-_transito/1) [Baixar](http://www.livrosgratis.com.br/cat_20/educacao_fisica/1) [livros](http://www.livrosgratis.com.br/cat_20/educacao_fisica/1) [de](http://www.livrosgratis.com.br/cat_20/educacao_fisica/1) [Educação](http://www.livrosgratis.com.br/cat_20/educacao_fisica/1) [Física](http://www.livrosgratis.com.br/cat_20/educacao_fisica/1) [Baixar](http://www.livrosgratis.com.br/cat_21/engenharia_aeroespacial/1) [livros](http://www.livrosgratis.com.br/cat_21/engenharia_aeroespacial/1) [de](http://www.livrosgratis.com.br/cat_21/engenharia_aeroespacial/1) [Engenharia](http://www.livrosgratis.com.br/cat_21/engenharia_aeroespacial/1) [Aeroespacial](http://www.livrosgratis.com.br/cat_21/engenharia_aeroespacial/1) [Baixar](http://www.livrosgratis.com.br/cat_22/farmacia/1) [livros](http://www.livrosgratis.com.br/cat_22/farmacia/1) [de](http://www.livrosgratis.com.br/cat_22/farmacia/1) [Farmácia](http://www.livrosgratis.com.br/cat_22/farmacia/1) [Baixar](http://www.livrosgratis.com.br/cat_23/filosofia/1) [livros](http://www.livrosgratis.com.br/cat_23/filosofia/1) [de](http://www.livrosgratis.com.br/cat_23/filosofia/1) [Filosofia](http://www.livrosgratis.com.br/cat_23/filosofia/1) [Baixar](http://www.livrosgratis.com.br/cat_24/fisica/1) [livros](http://www.livrosgratis.com.br/cat_24/fisica/1) [de](http://www.livrosgratis.com.br/cat_24/fisica/1) [Física](http://www.livrosgratis.com.br/cat_24/fisica/1) [Baixar](http://www.livrosgratis.com.br/cat_25/geociencias/1) [livros](http://www.livrosgratis.com.br/cat_25/geociencias/1) [de](http://www.livrosgratis.com.br/cat_25/geociencias/1) [Geociências](http://www.livrosgratis.com.br/cat_25/geociencias/1) [Baixar](http://www.livrosgratis.com.br/cat_26/geografia/1) [livros](http://www.livrosgratis.com.br/cat_26/geografia/1) [de](http://www.livrosgratis.com.br/cat_26/geografia/1) [Geografia](http://www.livrosgratis.com.br/cat_26/geografia/1) [Baixar](http://www.livrosgratis.com.br/cat_27/historia/1) [livros](http://www.livrosgratis.com.br/cat_27/historia/1) [de](http://www.livrosgratis.com.br/cat_27/historia/1) [História](http://www.livrosgratis.com.br/cat_27/historia/1) [Baixar](http://www.livrosgratis.com.br/cat_31/linguas/1) [livros](http://www.livrosgratis.com.br/cat_31/linguas/1) [de](http://www.livrosgratis.com.br/cat_31/linguas/1) [Línguas](http://www.livrosgratis.com.br/cat_31/linguas/1)

[Baixar](http://www.livrosgratis.com.br/cat_28/literatura/1) [livros](http://www.livrosgratis.com.br/cat_28/literatura/1) [de](http://www.livrosgratis.com.br/cat_28/literatura/1) [Literatura](http://www.livrosgratis.com.br/cat_28/literatura/1) [Baixar](http://www.livrosgratis.com.br/cat_30/literatura_de_cordel/1) [livros](http://www.livrosgratis.com.br/cat_30/literatura_de_cordel/1) [de](http://www.livrosgratis.com.br/cat_30/literatura_de_cordel/1) [Literatura](http://www.livrosgratis.com.br/cat_30/literatura_de_cordel/1) [de](http://www.livrosgratis.com.br/cat_30/literatura_de_cordel/1) [Cordel](http://www.livrosgratis.com.br/cat_30/literatura_de_cordel/1) [Baixar](http://www.livrosgratis.com.br/cat_29/literatura_infantil/1) [livros](http://www.livrosgratis.com.br/cat_29/literatura_infantil/1) [de](http://www.livrosgratis.com.br/cat_29/literatura_infantil/1) [Literatura](http://www.livrosgratis.com.br/cat_29/literatura_infantil/1) [Infantil](http://www.livrosgratis.com.br/cat_29/literatura_infantil/1) [Baixar](http://www.livrosgratis.com.br/cat_32/matematica/1) [livros](http://www.livrosgratis.com.br/cat_32/matematica/1) [de](http://www.livrosgratis.com.br/cat_32/matematica/1) [Matemática](http://www.livrosgratis.com.br/cat_32/matematica/1) [Baixar](http://www.livrosgratis.com.br/cat_33/medicina/1) [livros](http://www.livrosgratis.com.br/cat_33/medicina/1) [de](http://www.livrosgratis.com.br/cat_33/medicina/1) [Medicina](http://www.livrosgratis.com.br/cat_33/medicina/1) [Baixar](http://www.livrosgratis.com.br/cat_34/medicina_veterinaria/1) [livros](http://www.livrosgratis.com.br/cat_34/medicina_veterinaria/1) [de](http://www.livrosgratis.com.br/cat_34/medicina_veterinaria/1) [Medicina](http://www.livrosgratis.com.br/cat_34/medicina_veterinaria/1) [Veterinária](http://www.livrosgratis.com.br/cat_34/medicina_veterinaria/1) [Baixar](http://www.livrosgratis.com.br/cat_35/meio_ambiente/1) [livros](http://www.livrosgratis.com.br/cat_35/meio_ambiente/1) [de](http://www.livrosgratis.com.br/cat_35/meio_ambiente/1) [Meio](http://www.livrosgratis.com.br/cat_35/meio_ambiente/1) [Ambiente](http://www.livrosgratis.com.br/cat_35/meio_ambiente/1) [Baixar](http://www.livrosgratis.com.br/cat_36/meteorologia/1) [livros](http://www.livrosgratis.com.br/cat_36/meteorologia/1) [de](http://www.livrosgratis.com.br/cat_36/meteorologia/1) [Meteorologia](http://www.livrosgratis.com.br/cat_36/meteorologia/1) [Baixar](http://www.livrosgratis.com.br/cat_45/monografias_e_tcc/1) [Monografias](http://www.livrosgratis.com.br/cat_45/monografias_e_tcc/1) [e](http://www.livrosgratis.com.br/cat_45/monografias_e_tcc/1) [TCC](http://www.livrosgratis.com.br/cat_45/monografias_e_tcc/1) [Baixar](http://www.livrosgratis.com.br/cat_37/multidisciplinar/1) [livros](http://www.livrosgratis.com.br/cat_37/multidisciplinar/1) [Multidisciplinar](http://www.livrosgratis.com.br/cat_37/multidisciplinar/1) [Baixar](http://www.livrosgratis.com.br/cat_38/musica/1) [livros](http://www.livrosgratis.com.br/cat_38/musica/1) [de](http://www.livrosgratis.com.br/cat_38/musica/1) [Música](http://www.livrosgratis.com.br/cat_38/musica/1) [Baixar](http://www.livrosgratis.com.br/cat_39/psicologia/1) [livros](http://www.livrosgratis.com.br/cat_39/psicologia/1) [de](http://www.livrosgratis.com.br/cat_39/psicologia/1) [Psicologia](http://www.livrosgratis.com.br/cat_39/psicologia/1) [Baixar](http://www.livrosgratis.com.br/cat_40/quimica/1) [livros](http://www.livrosgratis.com.br/cat_40/quimica/1) [de](http://www.livrosgratis.com.br/cat_40/quimica/1) [Química](http://www.livrosgratis.com.br/cat_40/quimica/1) [Baixar](http://www.livrosgratis.com.br/cat_41/saude_coletiva/1) [livros](http://www.livrosgratis.com.br/cat_41/saude_coletiva/1) [de](http://www.livrosgratis.com.br/cat_41/saude_coletiva/1) [Saúde](http://www.livrosgratis.com.br/cat_41/saude_coletiva/1) [Coletiva](http://www.livrosgratis.com.br/cat_41/saude_coletiva/1) [Baixar](http://www.livrosgratis.com.br/cat_42/servico_social/1) [livros](http://www.livrosgratis.com.br/cat_42/servico_social/1) [de](http://www.livrosgratis.com.br/cat_42/servico_social/1) [Serviço](http://www.livrosgratis.com.br/cat_42/servico_social/1) [Social](http://www.livrosgratis.com.br/cat_42/servico_social/1) [Baixar](http://www.livrosgratis.com.br/cat_43/sociologia/1) [livros](http://www.livrosgratis.com.br/cat_43/sociologia/1) [de](http://www.livrosgratis.com.br/cat_43/sociologia/1) [Sociologia](http://www.livrosgratis.com.br/cat_43/sociologia/1) [Baixar](http://www.livrosgratis.com.br/cat_44/teologia/1) [livros](http://www.livrosgratis.com.br/cat_44/teologia/1) [de](http://www.livrosgratis.com.br/cat_44/teologia/1) [Teologia](http://www.livrosgratis.com.br/cat_44/teologia/1) [Baixar](http://www.livrosgratis.com.br/cat_46/trabalho/1) [livros](http://www.livrosgratis.com.br/cat_46/trabalho/1) [de](http://www.livrosgratis.com.br/cat_46/trabalho/1) [Trabalho](http://www.livrosgratis.com.br/cat_46/trabalho/1) [Baixar](http://www.livrosgratis.com.br/cat_47/turismo/1) [livros](http://www.livrosgratis.com.br/cat_47/turismo/1) [de](http://www.livrosgratis.com.br/cat_47/turismo/1) [Turismo](http://www.livrosgratis.com.br/cat_47/turismo/1)